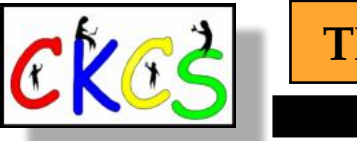

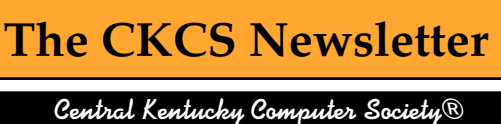

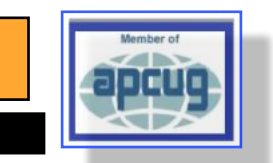

November 2022 Volume 38, Issue 11

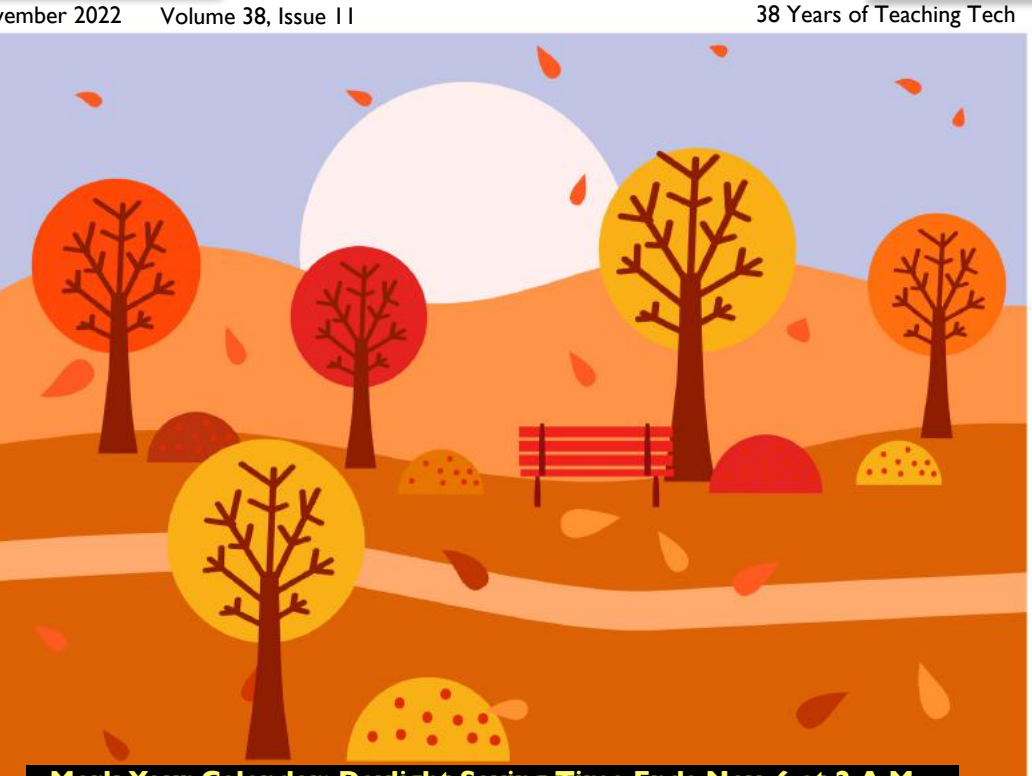

#### **Mark Your Calendar: Daylight Saving Time Ends Nov. 6 at 2 A.M.**

#### *CKCS* President's Comments  **One year ago this month,** I

remarked how we were taking it one month at a time because we were back in the pandemic red zone. We have finally, finally made it to the green zone and are holding most CKCS activities in person. Some classes and SIGs are still on Zoom for a variety of reasons.

 **[Read more](#page-4-0)**

#### **['Sneak Peek' of CKCS Spring](#page-3-0)  Classes & Workshops**

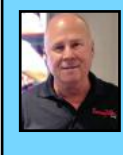

**Tech Night, Nov. 14 @ 7 P.M.** 

**Here is an opportunity** for you to get an update on the latest technology for your home. Wondering about

security cameras, alarms, multi-room music, and more? **Barney Miller** will join us in person at CKCS and via Facebook Live to provide an overview of what's available today. Join in person or via Facebook Live. You don't have to be a Facebook user to join us live on Nov. 14.

**[Read more](#page-4-0)**

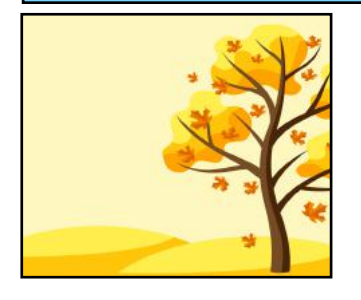

#### **Notable November Dates Some Wacky. Some Not.**

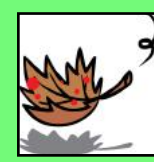

- Nov. 1 American Indian Heritage Month begins
- Nov. 1 National Author's Day
- Nov. 5 American Football Day
- Nov. 5 National Redhead Day
- Nov. 6 Daylight Saving Time Ends
- Nov. 6 National Saxophone Day
- Nov. 8 Election Day
- Nov. 10 U.S. Marine Corps Birthday
- Nov. 10 World Science Day for
	- Peace and Development
- Nov. 11 Veteran's Day
- Nov. 13 World Kindness Day
- Nov. 14 World Diabetes Day
- Nov. 17 World Peace Day
- Nov. 18 Great American Smokeout
- Nov. 19 Gettysburg Address Day
- Nov. 24 Thanksgiving Day
- Nov. 28 National French Toast Day Nov. 29 - National Square Dance Day

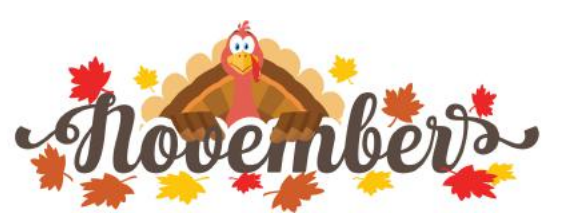

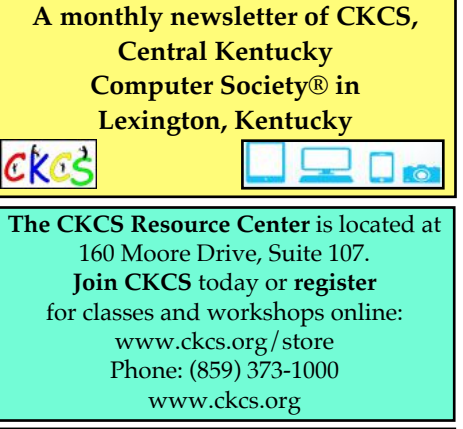

#### **CKCS SIG Meetings (Special Interest Groups)**

 $CKC<$ 

**Amateur Photographers Club** Nov. 3, 10, 17 **In person at CKCS.** May resort to Zoom [meetings if conditions warrant. Contact](#page-7-0)  Boone Baldwin for more details about meetings.

> **Windows SIG** [Nov. 8 at 7 P.M.](#page-8-0) **Zoom only**

 '**All Things** Apple' **SIG**  [Nov. 15 at 7 P.M.](#page-9-0) **Zoom only**

**[Digital Photography SIG](#page-11-0)** Nov. 22 at 7 P.M. **In person at CKCS**

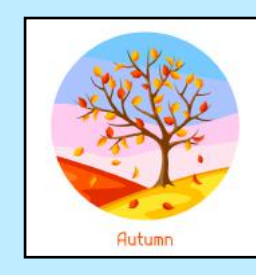

**NEWS** 

#### **Typical November Weather in LEX**

**Temperatures are getting cooler,** days are getting shorter, and Mother Nature is setting the stage

for winter's appearance next month.

The average November high is 55º, while the overnight low is 35º. Wanderlog writes, "Some would describe it as cold with a gentle breeze." If you put away your heavy jacket for the summer, it's time to get it out.

There's a 29% daily chance of rain or snow each day. The average length of a November day in Lexington is 10.2 hours. Clouds are more numerous in November, with a 53% chance of a partly or mostly cloudy day. The average November wind speed is 13.1 miles an hour. Compare that to February, the windiest month, with an average 14. 5 mile an hour wind.

Source: [Weatherspark](https://weatherspark.com/m/15790/10/Average-Weather-in-October-in-Lexington-Fayette-Kentucky-United-States) & [Wanderlog](https://wanderlog.com/weather/58239/11/lexington-weather-in-november)

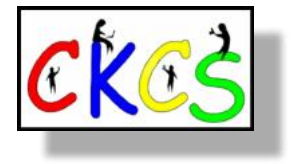

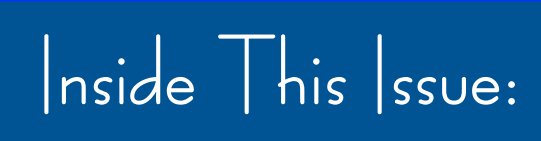

#### **November 2022**

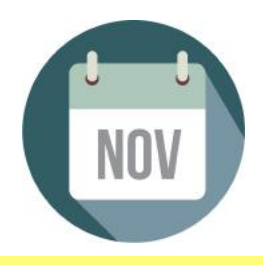

- New and Renewing Members...3
- CKCS 'Sneak Peek'...4
- • [President's Comments…5](#page-4-0)
- [Tech Night…5](#page-4-0)
- • [CKCS Meetings & Links…6](#page-5-0)
- [CKCS SIG Calendar…7](#page-6-0)
- • [Amateur Photographers Club…8](#page-7-0)
- • [Windows SIG meets…9](#page-8-0)
- All Things Apple SIG meets...10 and 11
- [Digital Photography SIG meets…12](#page-11-0)
- [Oct. Digital Photograpy SIG Photo Contest Winners…13–14](#page-12-0)
- [Popular Email App Undergoes Major Overhaul…15](#page-14-0)
- Save Money, Buy Your Own Wi-Fi Gear...16
- Microsoft Is Rebranding Office...17
- [Get Your Mac Ready For Ventura…17](#page-16-0)
- • [Modern Bonnie & Clydes Are Stealing Your…18–20](#page-17-0)
- • [Windows Users: Time to Upgrade to Version 11?…21](#page-20-0)
- • [Links You May Have Missed…21](#page-20-0)
- • [Tidbits You May Have Missed…22](#page-21-0)
- • [November Factoids: Tidbits You May Not Know…23](#page-22-0)
- • [Time Machine…25–33](#page-24-0)
- • [Digital Photography SIG Monthly Photo Contest Topics…34](#page-33-0)
- Hey, What Are You Listening To?...36
- [Books!…37–39](#page-36-0)
- • [Dr. Fixit & iHelp…40](#page-39-0)
- • [Videos and More…41](#page-40-0)
- From the Editor...42

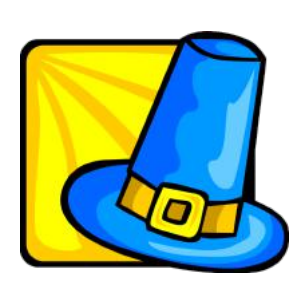

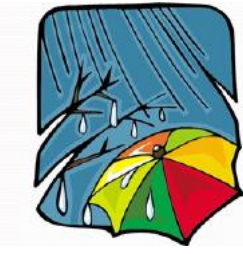

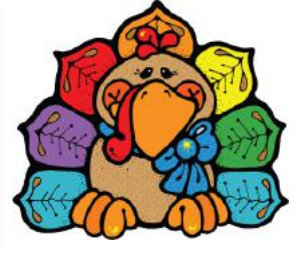

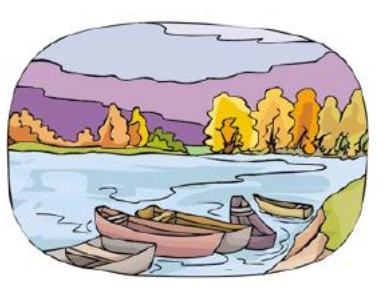

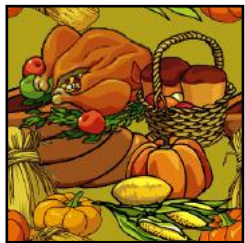

**Click on a topic to visit that page.**

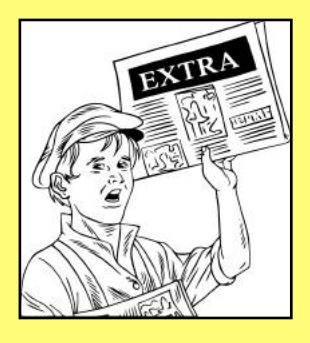

<span id="page-2-0"></span>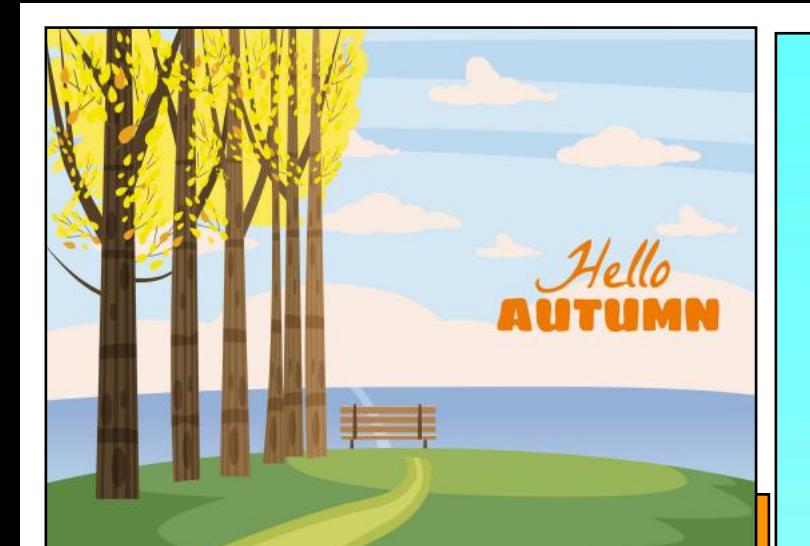

#### **The Membership of CKCS** New and Renewing Members

for the period Sept. 22 to Oct. 21

**Provided by CKCS Board Member Ben Rice**

#### **New Members**

Joseph Fazlese David W. Greer Jim J. Lambert Nancy Mudd Melody Noland Maria G. Ransdell Pat A. Allen Juanita J. Hawk Mary J. Johann Diane Muyskens Jo Ann Smith John G. Strang James M. Zabel

#### **Renewing Members**

George & Sally Alspaugh Debra R. Byrant Shirley Cornwell Jerry Kirschner Andre Peloquin Frances Saindon Mary Van Kesteren Diane E. Vance Janet Cartmell R. Jackson Haga Martha V. Johnson Elaine Larson Marcia S. Miller John H. Paulsen Judy Woods **Pat A. Allen**<br>
Pat A. Allen<br>
Juanita J. Hawk<br>
Mary J. Johann<br>
Diane Muyskens<br>
John G. Strang<br>
James M. Zabel<br>
John G. Strang<br>
James M. Zabel<br>
John G. Strang<br>
James M. Zabel<br>
Debra R. Byrant<br>
Debra R. Byrant<br>
Debra R. Byra

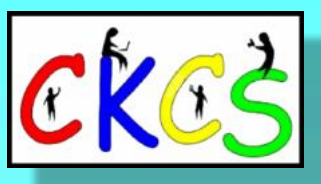

**CKCS Resource Center** 160 Moore Drive, Suite 107 Lexington, Ky. 40513 (859) 373–1000 [www.ckcs.org](http://www.ckcs.org)

**Incorporated in 1984 Teaching Tech for Nearly Four Decades!**

### Who's Who at CKCS?

**Officers** *Tenure ends June 2023* President: Brooke Thomas Vice–President: Joe Dietz Secretary: Larry Trivette Treasurer: Jim McCormick

**Directors** *Tenure ends June 2024* Boone Baldwin Jan Landers–Lyman Ben Rice Mike Seiler Pat Vaughan

*Tenure ends June 2023* Bob Brown Janet Cartmell Larry Mitchum Eugene Potter Pennie Redmond

#### **Webmasters**

Bob Brown Wendell Curtis

**Class Coordinator** Janet Cartmell

#### **Office Supervisors**

Jenny Brown Bob Brown Jan Landers–Lyman Mike Seiler Larry Trivette Wendell Curtis Nancy Bowling Lydia Short Edith Conyers

#### **Alternate Supervisors**

Sandra O'Neal Cookie Dungan Bonnie Sousley Helen Pope Eugene Potter Maria Han

**CKCS Online Calendar** Wendell Curtis

**CKCS Newsletter Calendar** Larry Trivette

> **Newsletter Editor** Kurt Jefferson

**Newsletter Proofreaders** Ben Rice Brooke Thomas Gail Waller Pat Vaughan Lydia Short

**Mail Chimp Manager** Larry Mitchum

**Refreshment Center** Jim Hughes

Website links used in the CKCS newsletter are in no way associated with CKCS. In addition, the linked websites do not endorse CKCS.

We include these links in this newsletter as a service to the reader. We attempt to provide high–quality content and believe the links provide a great addition to what you are reading.

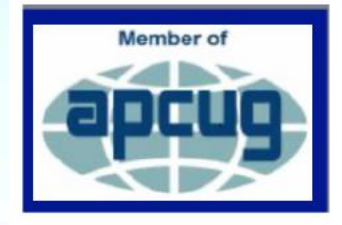

### **CKCS 'Sneak Peek'**

<span id="page-3-0"></span>Here is the list of scheduled courses for spring 2023. **Registration by phone, online or in-person begins January second.** This list is provided so you can plan ahead and decide which classes or workshops you would like to take in the upcoming spring session.

### **Spring 2023 Classes & Workshops**

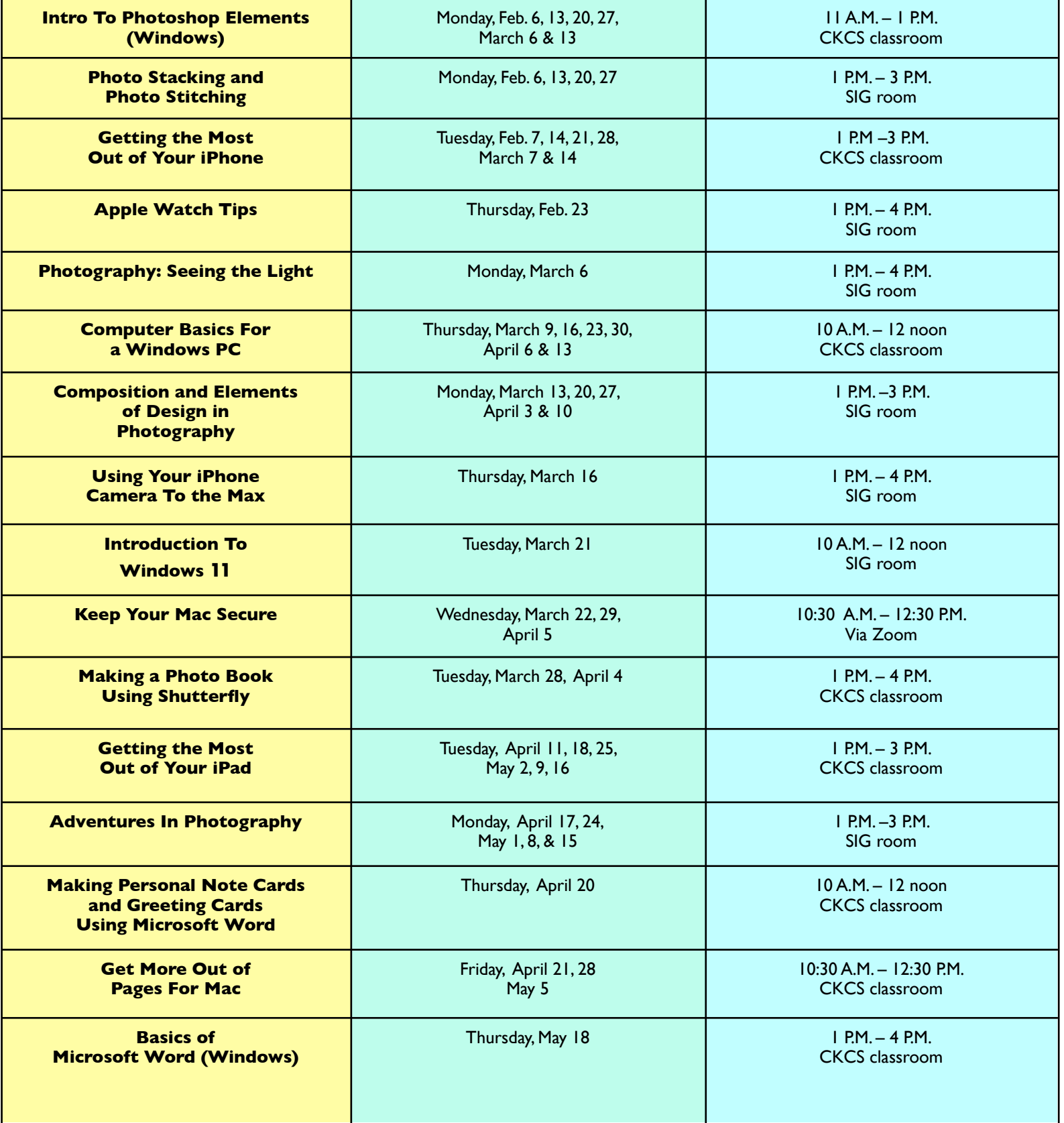

#### **CKCS President's Comments Back In Person, At Last**

#### <span id="page-4-0"></span>**By Brooke Thomas**

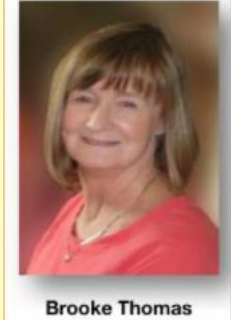

**One year ago this month,** I remarked how we were taking it a month at a time because we were back in the pandemic red zone. We have finally, finally made it

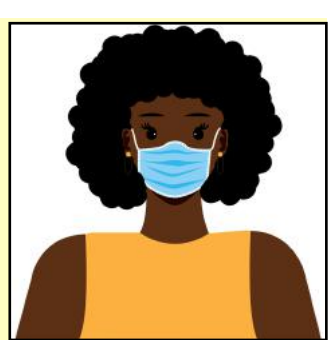

to the green zone and are holding most

CKCS activities in person.

Some classes and SIGs are still on Zoom for a variety of reasons. One reason is that some people don't want to drive at night.

Another reason is that we have members in other counties and states that join our events and we don't want to leave them out. Another reason might be some people don't want to get out of their house slippers Most of our Tech Nights have been on Zoom. The next two will be in-person.

November Tech Night will be live-streamed on Facebook Live for those who can't make it to CKCS. It is easy to join us. All you have to do is go to the CKCS Facebook page and click on the post. Or you can click on this link [https://www.facebook.com/](https://www.facebook.com/CKCS.org) [CKCS.org](https://www.facebook.com/CKCS.org). You will be able to see and hear the presentation. It's not as good as being in person but is the second-bestthing.

#### **You don't need a Facebook account to join the live stream.**

We tested using Facebook Live during the Digital Photography SIG in October. We hope to tweak it so the video is lighter and the volume is louder.

We decided to test this streaming for the SIG at the last moment and had not advertised it. We did have several comments and 17 views. If you join us via Facebook, please leave a comment that you watched it.

Our instructors have spent the last month coming up with the classes and workshops for the Spring Session that starts in February.

Look for the course sneak peek in this newsletter and then in December, the full class and workshop listing.

**Registration will begin Monday, January 2.** Make sure you circle that date to make sure you get into the class you want to attend!

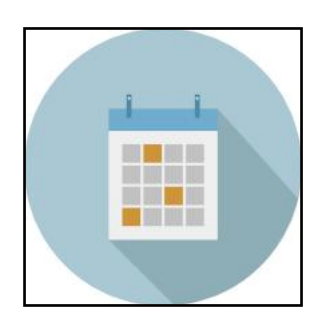

#### **Tech Night: Nov. 14 at 7 P.M. Home Tech with Barney Miller**

#### **By Brooke Thomas**

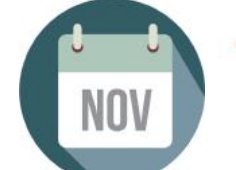

# **TECH NIGHT**

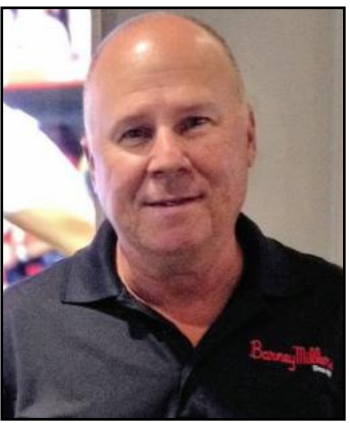

Anyone who's lived in Lexington knows the name "Barney Miller's" on Main Street. It began in 1922 and moved to its current location in 1939.

Today, Barney Miller's, Inc. is a leader in the state for design, programming, installation, and service of electronic systems for both home and business, carrying the leading brands in the industry from control systems,

**Barney Miller**

music, video, networking, and automation.

Barney, the third-generation owner, has been President of Barney Miller's Inc. since 1983.

He has grown up in the electronics industry, staying in touch with new technologies along the way.

Barney Miller will be with us on Monday, November 14 to tell us about the current residential technologies.

The list of home technologies is so long that we will not have time to cover all of them during Tech Night, but Barney Miller will cover many of the following:

- Home automation
- Home theater
- Multiroom music
- Networks
- Cameras
- Alarms
- Motorized shades
- Lighting control
- AV furniture
- Video distribution
- Stereo systems
- Turntables

Come ready to learn about this innovative technology and get ready to ask questions.

**Join us in person at CKCS or via Facebook Live. Live stream link: https://www.facebook.com/CKCS.org**

**You don't need a Facebook account to join the live stream.**

# <span id="page-5-0"></span>**CKCS Calendar & Links**

**Troubleshooting: Dr. Fixit & iHelp Saturday Session Nov. 5 @ 10 A.M. In person only**

**Amateur Photographers Club Thursday Nov. 3, 10, 17 @ 10 A.M. Zoom or in person**

**CKCS Board of Directors Meeting Thursday Nov. 3 @ 7 P.M. In person only**

**CKCS Tech Night Monday Nov. 14 @ 7 P.M. In person & via Facebook Live**

> **Windows SIG Tuesday Nov. 8 @ 7 P.M. Zoom only**

**The 'All Things Apple' SIG Tuesday Nov. 15 @ 7 P.M. Zoom only**

**CKCS Digital Photography SIG Tuesday Nov. 22 @ 7 P.M.**

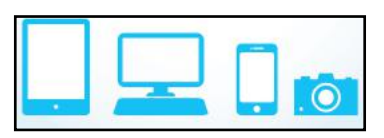

#### **Zoom Links**

#### **<https://us02web.zoom.us/j/89234995079>**

**Note from Boone Baldwin:** Most meetings will be held in person, with monthly outings scheduled. Zoom meetings are currently on hold, but could resume if the group feels it is not safe to meet in person. Contact Boone to be added to the weekly emails to stay up-to-date on the arrangements. **Ask Boone for details.** 

**https://www.facebook.com/CKCS.org**

**You don't need a Facebook account to join us live using this link.** 

**<https://us02web.zoom.us/j/82811157647>**

**https://us02web.zoom.us/j/81185707914**

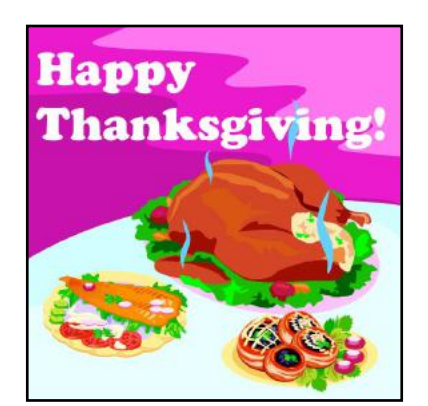

<span id="page-6-0"></span>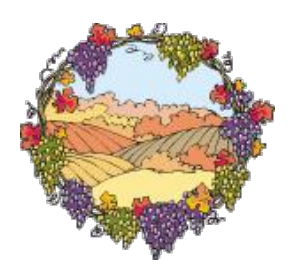

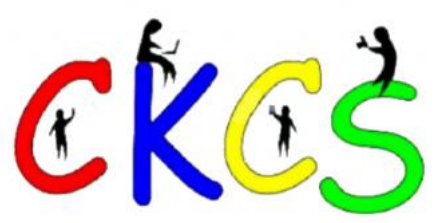

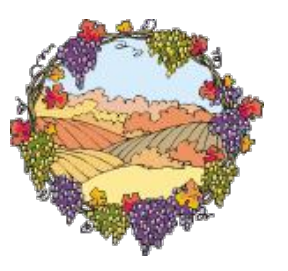

#### November 2022 CKCS Special Interest Group (SIG) Schedule

Larry Trivette prepared this SIG calendar. Print this page for your refrigerator or bulletin board.

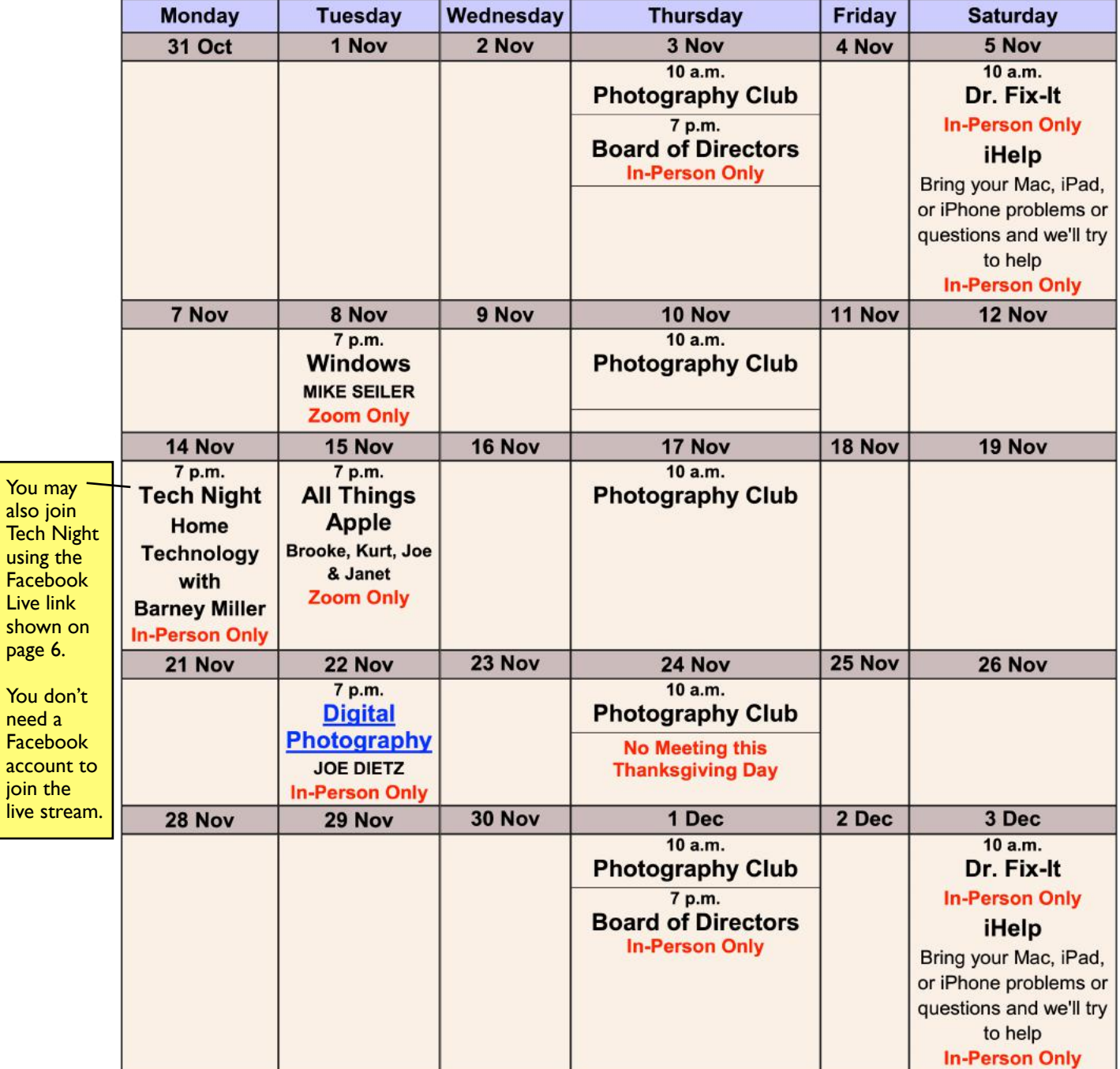

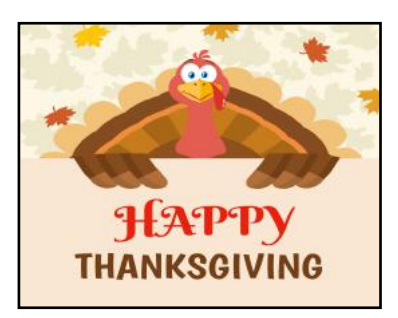

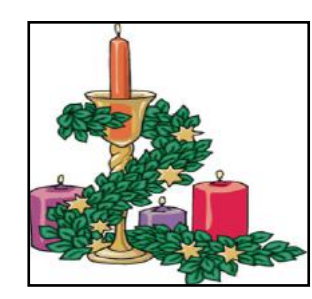

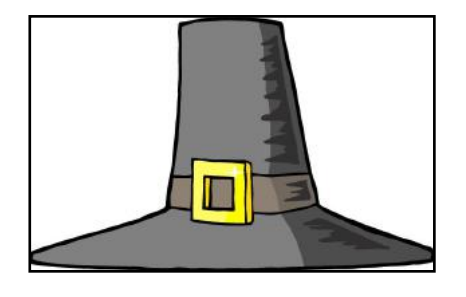

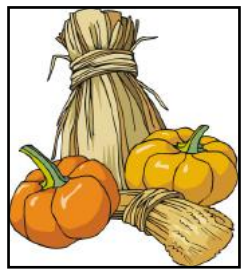

# <span id="page-7-0"></span>**Join us in Nov.!**

### **Meetings will be held in person this month.**

**From Boone Baldwin:** Most meetings will be held in person, with monthly outings scheduled. Zoom meetings are currently on hold, but could resume if the group feels it is not safe to meet in person. Contact Boone to be added to the weekly emails to stay up-to-date on the arrangements. **Ask Boone for details.** 

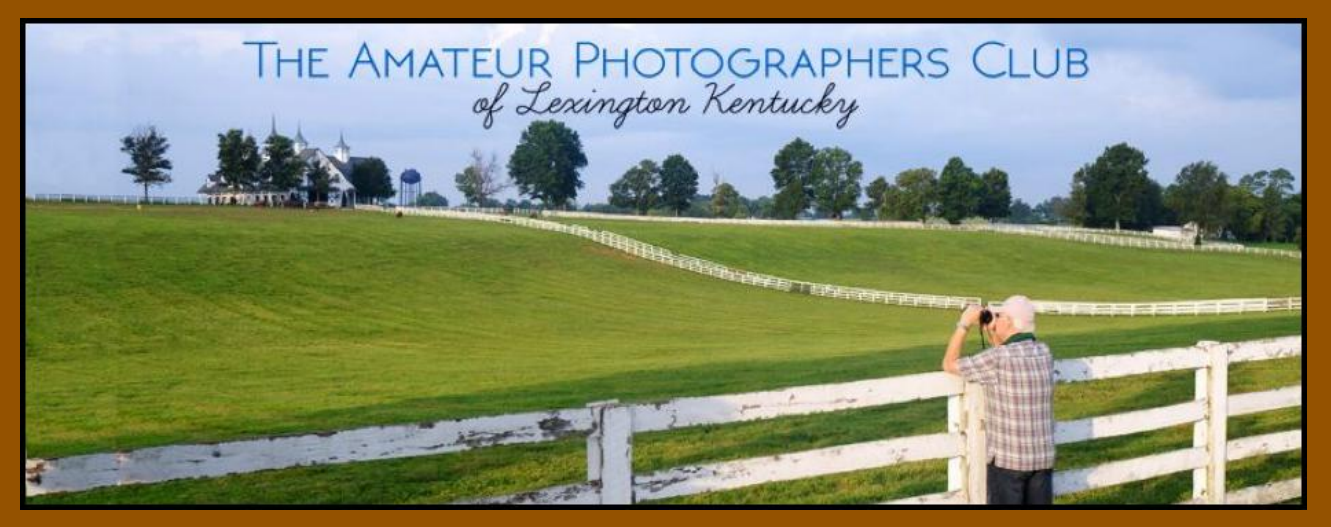

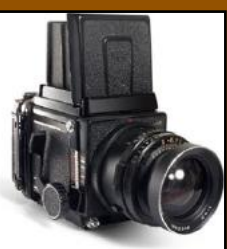

**Check out the group's Facebook page at: •The Amateur Photographers Club of Lexington KY.•**

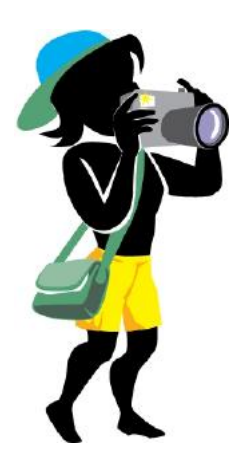

## <span id="page-8-0"></span>**CKCS SIG Meetings**

### **Windows Special Interest Group**

### **Tuesday, November 8**

### 7:00 pm

**Mike Seiler Windows SIG Leader** 

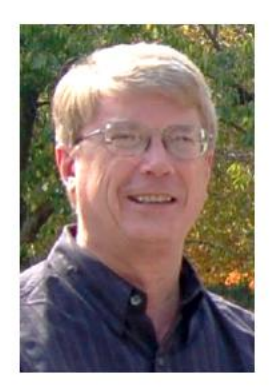

What is DNS, and why you may want to change it on your computer? To find the answers attend the November Windows SIG meeting.

The Zoom link for this meeting is: https://us02web.zoom.us/j/82811157647

A link for the handout used in this meeting will be sent to everyone on the Windows 10 Special Interest Group mailing list two days before the meeting. To be placed on this list, send an email to **w10sig.ckcs@gmail.com**. In the email, state your name, your email address, and the purpose of the email.

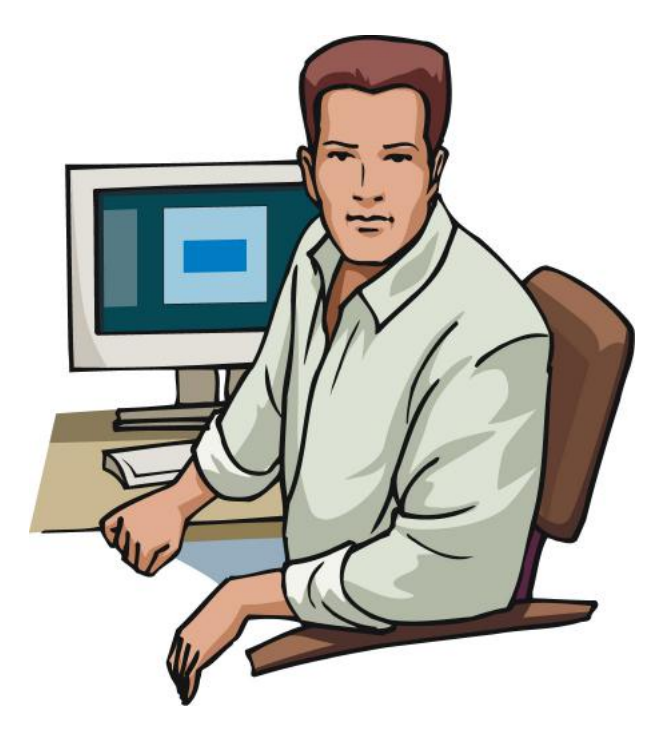

<span id="page-9-0"></span>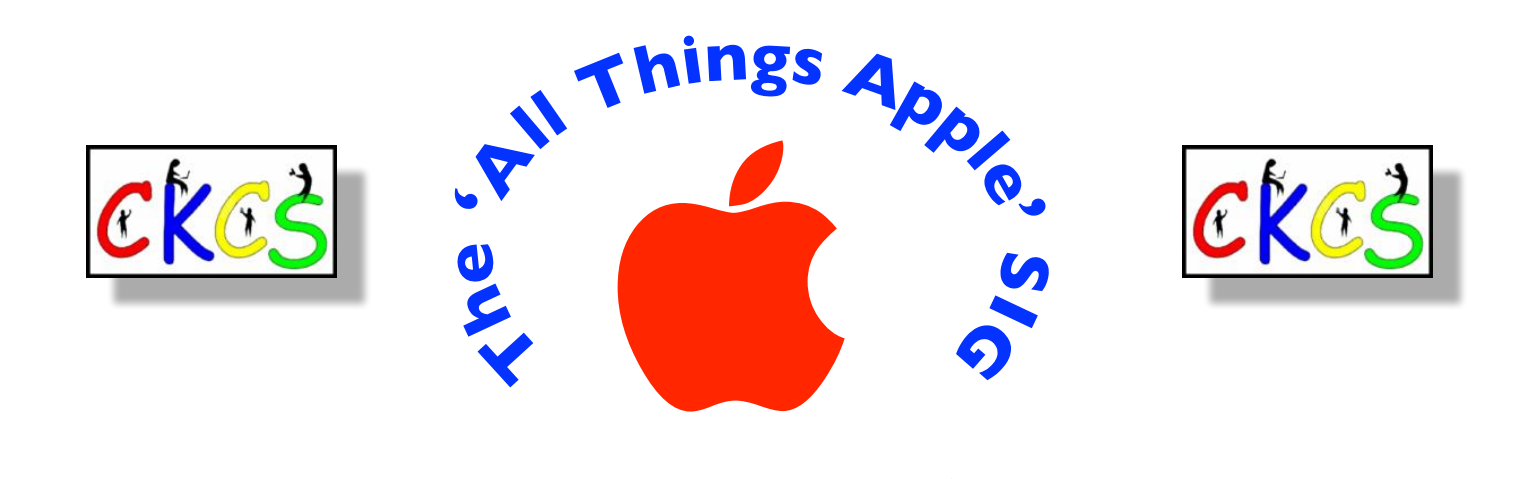

### **Meets Nov. 15 at 7 P.M. via Zoom only.**

The 'All About Apple' SIG will meet regularly via Zoom on the third Tuesday of the month at 7 P.M.

#### **Join Joe Dietz, Kurt Jefferson, Janet Cartmell and Brooke Thomas for the Apple SIG on Zoom.**

*Topics? iPhones, Macs, iPads, Apple Watch, apps, and more. You will learn tips and tricks about your favorite Apple devices, the apps you use, and more.* 

**You can join us here using Zoom: <https://us02web.zoom.us/j/81185707914>**

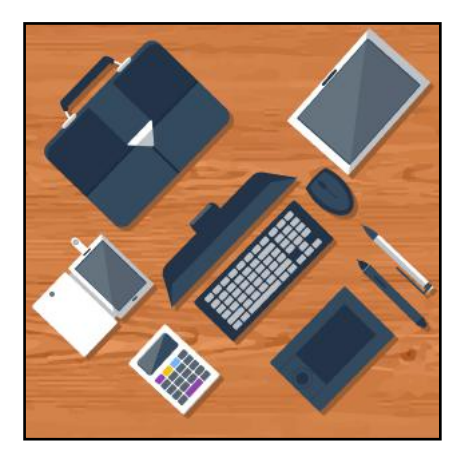

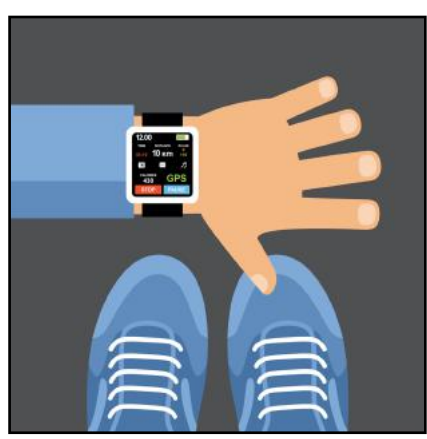

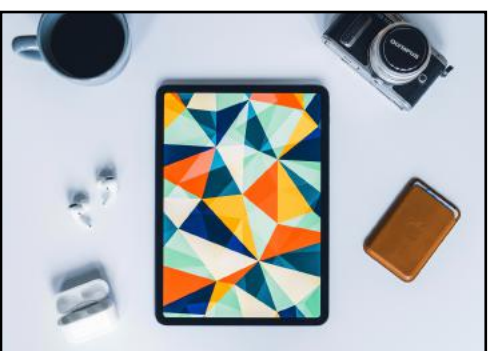

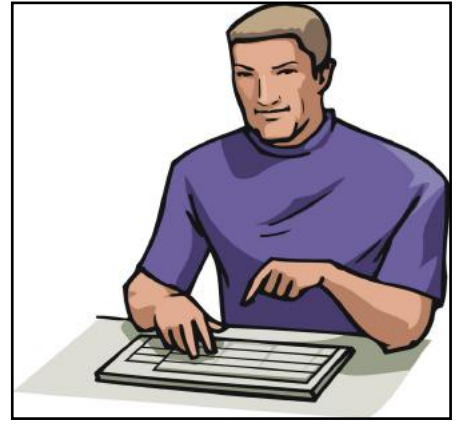

10 of 42

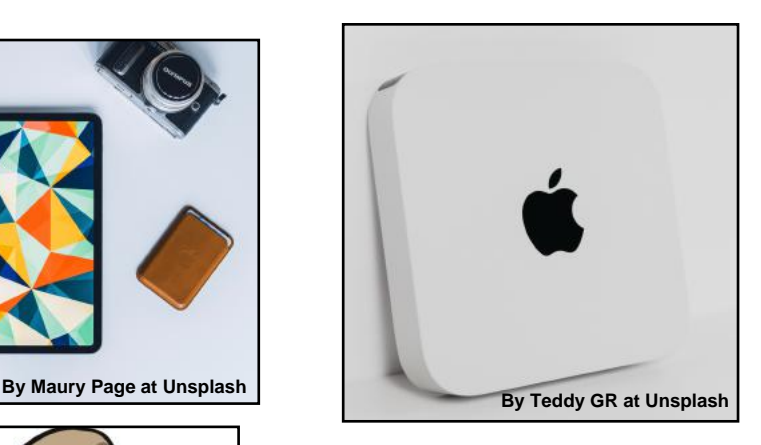

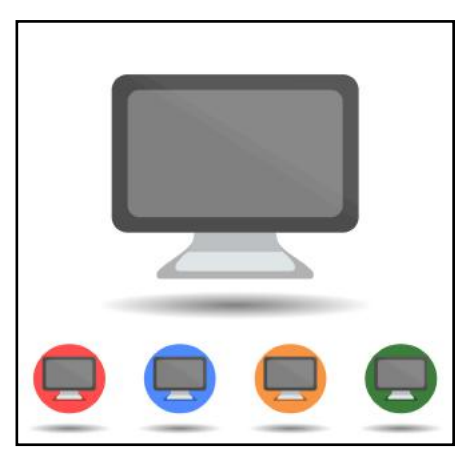

### **'All Things Apple' SIG Topics We'll Discuss**

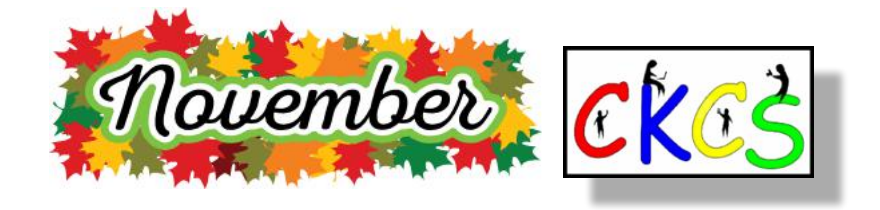

### **What we'll discuss:**

### **iOS**

**JOE:** AI - Artificial intelligence on your iPhone. We will demonstrate some examples of how your iPhone utilizes AI. One example is removing a person from a picture, figuring out what route is the best to travel to a destination, and of course Siri. We will take a look at these and more.

### **macOS**

**Kurt:** I will be demonstrating "Stacks." It's an option available on the Mac to keep your computer's desktop organized (or at least much more organized than you might keep it.) It's been available since Mac OS X Leopard (2007), but a lot of folks don't know about it and could benefit. (By the way Mac OS X changed its name several years ago to macOS.)

Basically, it groups similar files together. So PDFs are grouped together automatically. Photo types (JPEGs, TIFFs, GIFs, etc.) are also grouped together. It recognizes a number of other formats and groups those documents together. There's also a category called "Other" for all other types of file formats. If you don't like Stacks, you simply turn it off and all of the files on your desktop go back to the way they were.

Many more people would use Stacks if they knew about it.

### **iPadOS**

**Brooke:** Participants will learn how to find your Control Center on the iPad, how to customize it, and how to use some of the controls like text size, low power mode, silent mode, brightness, Dark Mode, and Night Shift.

12 of 42

Digital Photography Special Interest Group 7 PM, Tuesday, November 22

### Let's talk about PicCollage – with Anne Campbell

**PicCollage** is a great app for creating beautiful layouts and stories for your photo memories. It is a free app, but has upgrades available for purchase if you choose, and it is available for Apple, Android and in the Windows App Store. It allows you to create photo collages using one or multiple photos, and you can make your own layout design, or use one of their multiple grid designs. You can add backgrounds, frames, stickers, and text, and now you can even add some simple animation to your designs.

This month's photo contest topic is "Three of Something".

Check through your photos or head out and get some new shots! Send your photo to joedietz@aol.com no later than Monday, November 21.

Join us at 7 PM, Tuesday, November 22, at CKCS.

Do you know someone interested in learning about a free app called PicCollage? Invite then to join us.

<span id="page-11-0"></span>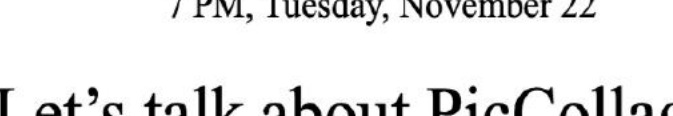

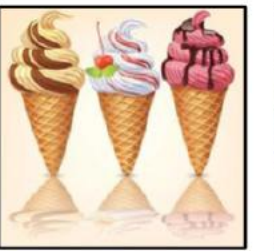

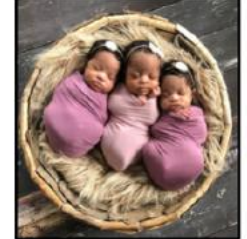

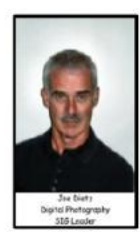

<span id="page-12-0"></span>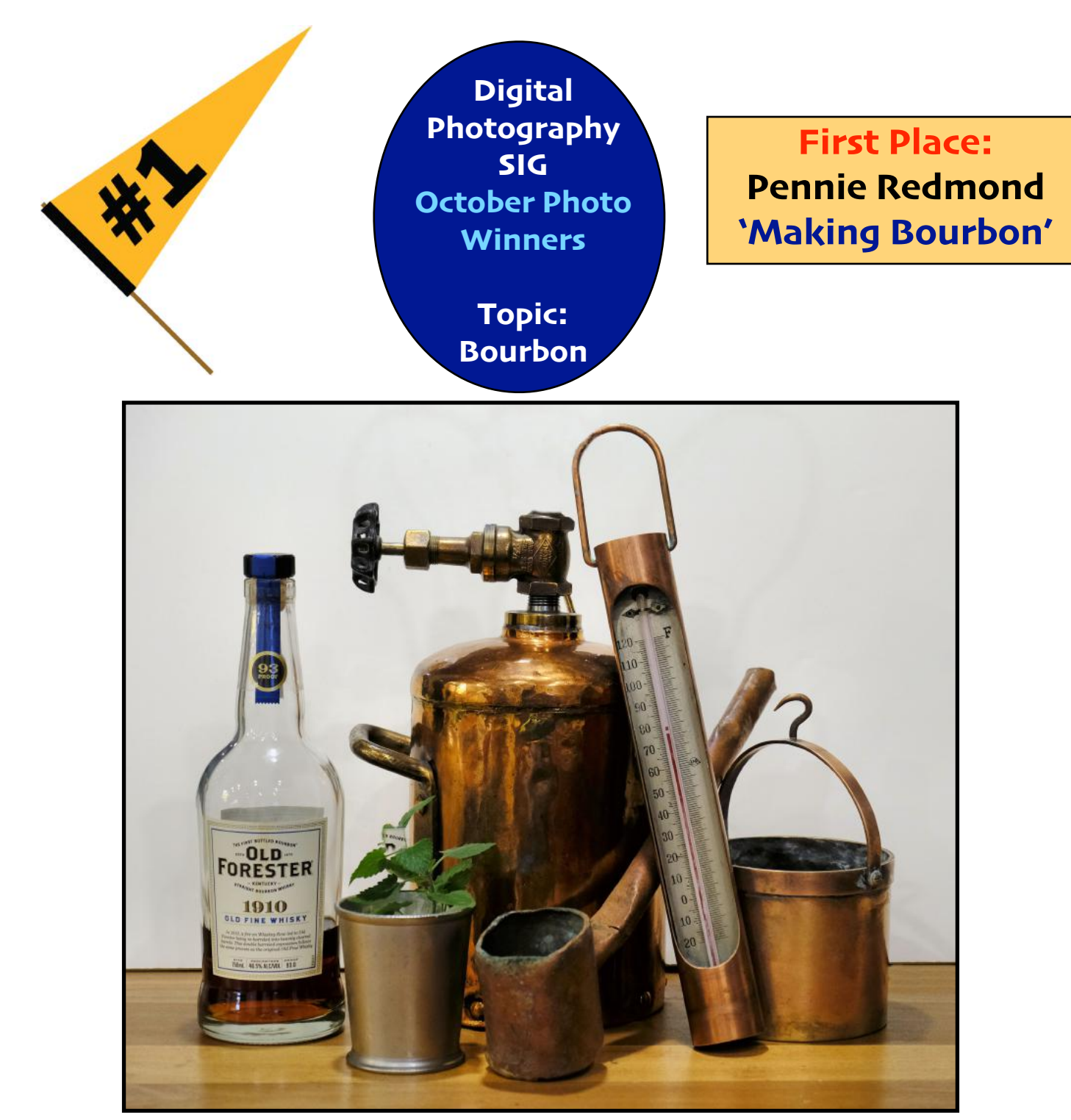

#### **Pennie Redmond**

**We asked Pennie to tell us about her winning photo.** The picture was taken about ten days ago in my kitchen–definitely nothing fancy. The background is a piece of foam board I had put away thinking I might need it "some day". The jug contained the yeast that was put in the bottom of the fermentation tanks to start the process for making bourbon. The yeast recipe is very important and kept under lock and key. Each distillery has its own special recipe for making their particular product. Not only is the yeast stored at the distillery, also some of the yeast is kept at different locations away from the distillery in case for some reason the yeast at the distillery goes bad. During fermentation the yeast causes the mash to bubble and become hot. The end product is beer. The scoop in the picture was used to check the fermentation process. After fermentation the next step is distillation.

The thermometer was used throughout the plant to check the heat in the tanks, the distillation process, etc. The small pot, I believe was used for measuring grain. Bourbon has to be 51% corn. Barley, wheat and other grains can be added to make a particular product. The bottle old Forester is the end product of the distillation process for that particular bourbon. The mint julep cup is ready for "sipping". The equipment shown here is no longer in use and was going to be thrown away. I used my Fujifilm X-T3 with my 18-135mm lens.

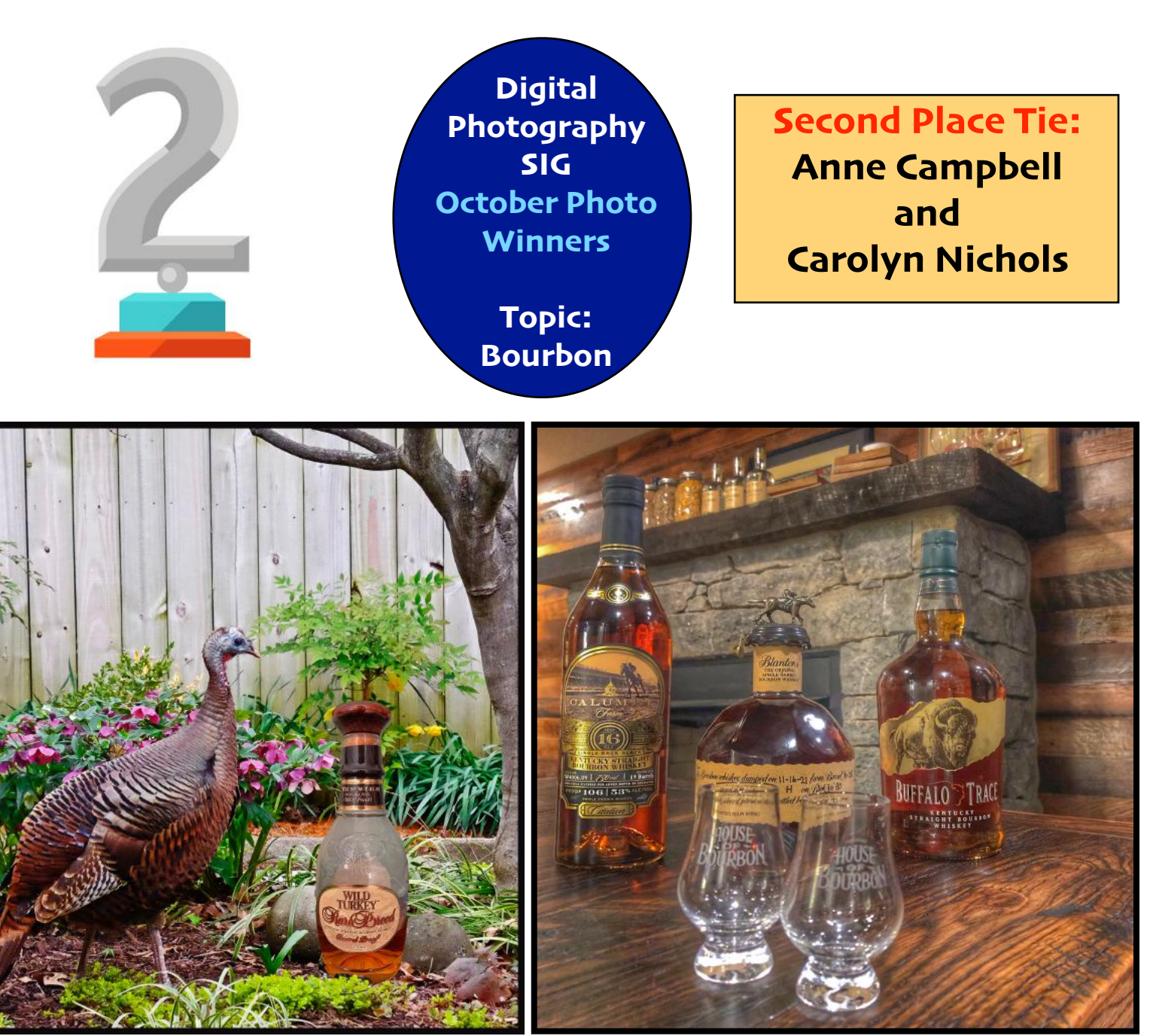

**Anne tells us about her winning photo.** This was a fun picture to create. On March 20, 2020, my husband called me to come see a turkey that had landed in our very small patio yard and was walking around my spring flowers. We watched it for several minutes before it flew up to the roof, and then to the front yard before finally flying away. I used my Fuji X-T1 for the photo. For the final picture I made a composite image by adding a bottle of Wild Turkey Rare Breed Bourbon to make it look like the turkey was looking at the bottle of bourbon.

### **Anne Campbell Carolyn Nichols**

**Carolyn tells us about her winning photo.** My photo was made in the House of Bourbon, at the corner of Jefferson and West Main, downtown Lexington, last week. I was allowed to use their cozy speakeasy room in the back to stage these select bourbons. They represent small batch, classic and new labels. It was a fun category. I used my trusty iPhone, 8 Plus!

> **Second Place Tie: Anne Campbell and Carolyn Nichols**

#### <span id="page-14-0"></span>**by Kurt Jefferson**

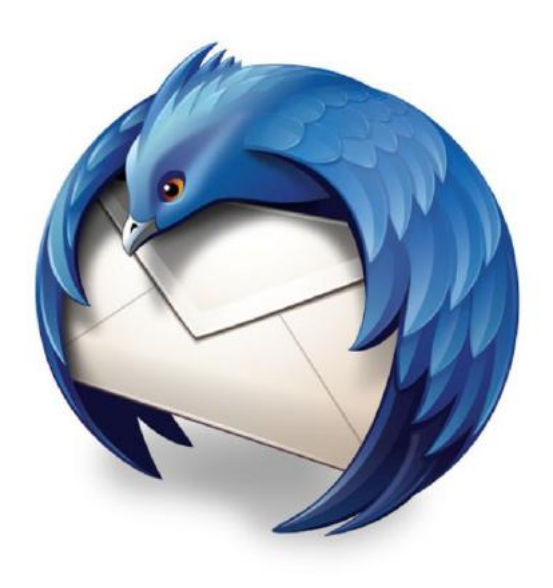

**Hate your email app? Consider switching.** One option is **[Thunderbird,](https://www.thunderbird.net/en-US/)** a major player that's been around for years.

It's now undergoing a major redesign since it was first created nearly 20 years go.

Version 102 is introducing folder colors,

new icons, a revamped address book, and more. Developers say this is just the beginning. They plan to introduce a greatly "modernized" Thunderbird in 2023 with version 114.

It's already one of the most popular email apps in the world – with more than 20-million users running it on Macs, Windows and Linux computers. An Android version is in the works and developers are eyeing the possibility of a version for iOS.

Thunderbird is free, but if you use the app on a regular basis, developers ask you to donate [here.](https://give.thunderbird.net/en-US/) It's an open-source app for managing email, calendar, news feeds, newsgroups, and a chat feed.

TechRadar says **Thunderbird** offers "one of the best sets of features you'll find in an email client." [All](https://allthingsnewz.com/whats-new-in-mozilla-thunderbird-102/)  [Things Newz](https://allthingsnewz.com/whats-new-in-mozilla-thunderbird-102/) writes,

### "...Thunderbird is having a resurgence right now, armed with an expanded team of developers..."

"Mozilla Thunderbird is having a resurgence right now, armed with an expanded team of developers and a plan to take over the email world (including Android)."

Thunderbird began 19 years ago when the Mozilla Foundation – known for its Firefox browser – introduced Thunderbird's predecessor.

In 2012, Mozilla announced it was no longer making Thunderbird a priority and stopped ongoing development.

An all-volunteer council met in Toronto and decided there was enough demand to keep Thunderbird alive and to add features requested by users.

In 2020, a new wholly owned subsidiary called MZLA Technologies Corporation assumed leadership of the project.

Fast forward to 2022, and headlines proclaim:

**[The Thunderbird Mail Client Will Be Full of New Features This](https://gettotext.com/the-thunderbird-mail-client-will-be-full-of-new-features-this-year/)  [Year](https://gettotext.com/the-thunderbird-mail-client-will-be-full-of-new-features-this-year/)**

**[Here's How Mozilla Thunderbird is Making a Comeback in 2022](https://www.howtogeek.com/805530/heres-how-mozilla-thunderbird-is-making-a-comeback-in-2022/)**

**[Mozilla Thunderbird Will Receive a Major Update With Version 102](https://news.softpedia.com/news/mozilla-thunderbird-will-receive-a-major-update-with-version-102-535131.shtml)**

Because Thunderbird is open-source software, it's developed, tested, and supported largely by dedicated volunteers.

One of the features that sets it apart from most other email apps is the ability to customize Thunderbird through extensions and themes – similar to the Firefox web browser.

**TechRadar concludes**, "Thunderbird is a desktop email client we can recommend all day. It offers an extensive feature set for users despite being free. Because it's open-source, there's an endless number of customizations for the platform, which sets it apart from the competition. The main drawback is that it's pretty difficult to use, making it best suited for technical users."

**<https://www.techradar.com/reviews/mozilla-thunderbird>**

If you've never tried Thunderbird, you might want to give it a chance. You can download Thunderbird for Mac, Windows and Linux at **[www.thunderbird.net](http://www.thunderbird.net)**. Version 102 (released in late June) supports Windows 7 or later, macOS 10.2 or later, and most Linux distributions that have GTK+ 3.14 or higher.

If you're already running Thunderbird version 91.12.0, you can upgrade to version 102:

**Mac:** Click on Thunderbird in your menu bar. Click on "About Thunderbird" in the drop-down menu. A box will open on your screen allowing you to update and restart Thunderbird. If you're running a version older than 91.12.0, you need to replace your current version by downloading version 102 and install it from the www.thunderbird.net website.

**Windows:** Click on Thunderbird in your menu bar and select "About Thunderbird." The About Thunderbird window will open and start downloading the latest version. If you're running a version older than 91.12.0, you need to replace your current version by downloading version 102 and install it from the www.thunderbird.net website.

**Linux:** Open the "About Thunderbird" box from the Help menu or click on the small (i) icon next to the version number in the main window and upgrade to 102. If you're running a version older than 91.12.0, you need to replace your current version by downloading version 102 and install it from the www.thunderbird.net website.

As I type this, Thunderbird has now been updated to version 102.4.1. Look for more incremental updates before versions 103, 104, and especially version 114 arrive next year.

#### **Thunderbird 102 details:**

**[https://blog.thunderbird.net/2022/06/](https://blog.thunderbird.net/2022/06/thunderbird-102-released-a-serious-upgrade-to-your-communication/) [thunderbird-102-released-a-serious-upgrade-to-your](https://blog.thunderbird.net/2022/06/thunderbird-102-released-a-serious-upgrade-to-your-communication/)[communication/](https://blog.thunderbird.net/2022/06/thunderbird-102-released-a-serious-upgrade-to-your-communication/)**

### **Save Money, Buy Your Own Wi-Fi Gear**

#### <span id="page-15-0"></span>**By Kurt Jefferson**

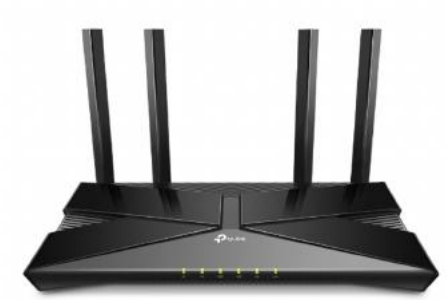

 **Courtesy: tp-link**

With inflation sky high and prices not coming down any time soon, it pays to economize. One of the best ways to save money is by not paying your Internet provider to lease their equipment. If you have cable Internet, you may be using the company's Wi-Fi router and cable modem – which is typically one unit that resembles a big black block.

You could be paying \$120, \$130, or more, each year for your ISPs (Internet Service Provider's) gear when you could be putting that money to better use by buying your own equipment.

Buying your own cable modem and Wi-Fi router could pay for itself in a year or less.

If you rely on fiber optic service, instead of Internet from your cable TV company, you still need a Wi-Fi router. And, again, you can save money by buying your own Wi-Fi router. You will probably have to use the small white box provided by the fiber optic Internet company (that box is called the

optical connection node and allows for very fast Internet connections.) That box is normally provided through your monthly Internet fee. But you don't need to use the company's Wi-Fi router.

Of course, you need to install your own equipment – or find a friend, relative or someone who knows about technology – to do it. If you have cable Internet, you need to notify the cable company that you are installing your own cable modem – and they have to switch it on from their end once it's connected. (Most cable companies use the term "provision" to add your cable modem to their network. If you have a cordless landline phone with a signal provided by Internet, remember your phone won't work during the transition and you'll need to use a cell phone to call the cable company.) In addition, you'll need to call your cable company to return their equipment. More and more cable firms are not allowing customers to return company-owned equipment to their stores. Instead, you'll probably be asked to visit a UPS Store and ship the equipment back to the cable company using that method. It's free, but it's an extra step you'll need to take to avoid being charged for failing to return the gear.

If you live in a larger home, you probably have dead spots where you cannot connect to the Internet. This is a very common occurrence. A mesh Wi-Fi network can solve that problem and as prices drop, more folks are utilizing those to spread Internet signals throughout their homes and eliminate so-called dead zones.

Finally, experts recommend replacing your Wi-Fi router every five years – at the least. Touch your router and you'll notice it can get very warm. The high temperatures generated by Wi-Fi routers wear the units out faster than you might think. If the company that made the router is no longer providing what's called firmware updates – it normally means it's time to replace the router with a newer model. Firmware updates are software patches you download from the Internet. These downloads include security updates that prevent hackers from breaking into your home network and stealing your data.

Consumer Reports writes, "If no update has been available for months, or even years, the router is probably no longer being supported. As a rule of thumb, a Netgear representative told us, consumers should consider replacing their router after three years, and representatives from Google and Linksys said a three-to-five-year window was appropriate. Amazon, which owns the popular Eero brand of routers, put the range at three to four years. However, CR's own survey data indicates that one-fifth of consumers wait more than four years to replace their router. That's cutting it close.

'"All of the data that we have shows that consumers hold onto their router for dear life and for as long as possible,"' says Richard Fisco, who oversees electronics testing for Consumer Reports.

#### **Tech Gear Lab: How to Choose a WiFi Router**

**<https://www.techgearlab.com/topics/small-and-home-office/best-wifi-router/buying-advice>**

**Lifewire's Nine Best Mesh Wi-Fi Network Systems For Full Coverage <https://www.lifewire.com/best-mesh-wi-fi-network-systems-4139748>**

**Make Use Of: Seven Reasons Why You Should Replace Your ISP's Router <https://www.makeuseof.com/tag/reasons-replace-isp-router/>**

**Tachus: Why You Should Use Your Own Router Instead of Your ISP's <https://www.tachus.com/post/why-you-should-buy-your-own-router-instead-of-using-the-one-provided-by-your-isp>**

**Tech Gear Lab: Best WiFi Router of 2022 <https://www.techgearlab.com/topics/small-and-home-office/best-wifi-router>**

**Tech Gear Lab: Best WiFi Mesh Systems of 2022 <https://www.techgearlab.com/topics/small-and-home-office/best-wifi-mesh-system>**

**Consumer Reports: How To Tell When It's Time To Replace Your Router <https://www.consumerreports.org/wireless-routers/how-to-tell-when-its-time-to-replace-your-router-a5475786635/>**

#### <span id="page-16-0"></span> **Microsoft Is Rebranding Office Name Changes to Microsoft 365 In Major Overhaul**

#### **by Kurt Jefferson**

#### **If you're a regular user of Microsoft Office, get ready for some**

**major changes.** Word, Excel, PowerPoint, Outlook, OneDrive, OneNote (and other Office apps) are not going away. But the popular apps are

getting a major overhaul.

**Office is being renamed Microsoft 365.**  Millions of computer users running

Android

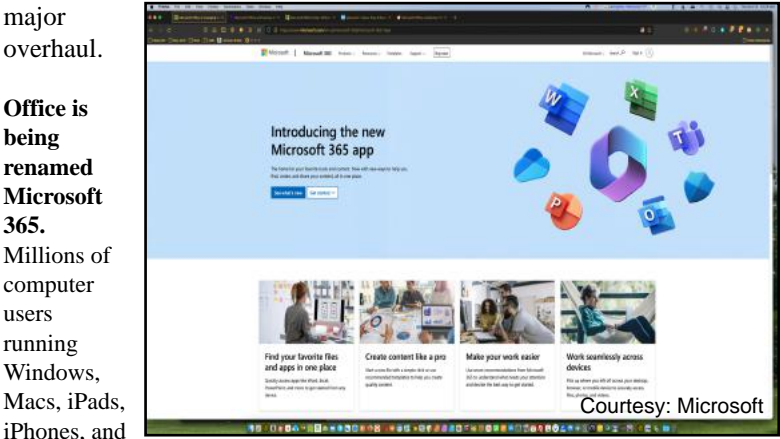

A screenshot from the Microsoft 365 website.

devices who depend upon Office apps every day to get their work done, should prepare for new icons and a major overhaul. It's all part of Microsoft's drive to show how the Office apps have evolved, according to reports in The Verge, MacRumors, ZDnet, and other tech news outlets.

Jared Spataro, Microsoft's Corporate Vice President of Modern Work told ZDnet, "The capabilities (of Office) outgrew the brand itself…Microsoft is hoping that rebranding the app to Microsoft 365 will "help stretch people's understanding of Office to accommodate all the new things we are adding."

Reports says users will see a number of new features including:

- A new Apps module which allows access to any Microsoft 365 app or related third-party apps.
- Tagging  $A$  different way of organizing files so users may locate their files no matter where they are stored.
- New Feed capabilities Allowing users to highlight files they share with others when working on the same project.
- Loop components Recently added in Office, this feature will now work with all apps – providing a method to share documents with others as they are updated in real time.
- Redesigned icons for all Microsoft 365 apps.

Long-time Microsoft Office users may remember that Bill Gates, the co-founder of Microsoft, introduced Office in 1988 at COMDEX in Las Vegas. For years, the most widely used versions have run on desktop Windows PCs and Macintosh computers. Later, Microsoft developed mobile versions to run on Apple's iPads and iPhones as well as Android tablets and phones. Microsoft also runs a web version of the software at office.com.

Look for the first changes to Microsoft 365 in November at the company's office.com website.

#### **[Microsoft rebrands and updates its unified Office app, now the](https://www.zdnet.com/article/microsoft-rebrands-and-updates-its-unified-office-app-now-the-microsoft-365-app/)  [Microsoft 365 app](https://www.zdnet.com/article/microsoft-rebrands-and-updates-its-unified-office-app-now-the-microsoft-365-app/)**

**[Microsoft Office to become 'Microsoft 365'](https://www.macrumors.com/2022/10/13/microsoft-office-rebrand-to-microsoft-365/)** 

**[Microsoft Office will become Microsoft 365 in major brand overhaul](https://www.theverge.com/2022/10/13/23402155/microsoft-office-microsoft-365-rename-branding-changes)**

**Get Your Mac Ready For Ventura, the newest macOS**  *Websites Offer Solid Tips to Prepare Your Machine*

#### **by Kurt Jefferson**

**If you own a Mac, it makes sense to upgrade** to the latest version of macOS, the operating system powering your computer. It's called Ventura, and **[Make Use of,](https://www.makeuseof.com/steps-to-prepare-mac-upgrade-macos/) [iGeeks](https://www.igeeksblog.com/how-to-prepare-mac-for-new-macos-update/)  [Blog,](https://www.igeeksblog.com/how-to-prepare-mac-for-new-macos-update/) [Tech Republic,](https://www.techrepublic.com/article/macos-ventura-cheat-sheet/)** along with a number of other websites provide tips on how to upgrade. **macOS Ventura is a free download.** 

First, verify your Mac will run Ventura. Check out the websites above to make sure your Mac is capable of running the newest version of macOS.

#### **[How to Download macOS](https://support.apple.com/en-us/HT211683)**

If you own a Mac laptop and are running an older version of macOS, you need to know that a mid–2010 to late-2011 MacBook Pro can be upgraded to Mac OS X High Sierra (10.13.6) but no later version. (The Mac operating system used to be called Mac OS X, but in recent years, switched to macOS.)

A mid-2012 MacBook Pro through early-2013 MacBook Pro can be upgraded to Mac OS X Catalina (10.15.7). A late 2013 or later MacBook Pro can be upgraded to Big Sur.

**What if you own an iMac, Mac mini or some other Mac model?** Check out **[this website](https://www.xda-developers.com/mac-os-ventura-supported-devices/)** to see a list of all Macs that can run macOS Ventura.

#### **[How To Install Ventura on Your Mac](https://www.macworld.com/article/671172/how-to-update-macos.html)**

Before installing Ventura, make sure you back up your Mac. Run Time Machine to back up all your data.

In addition, it's smart to have more than one backup. iCloud is an obvious choice for backups of your photos, Pages, Numbers, Keynote, and other files.

To manually back up a file or files to iCloud, make sure the Finder is active. (Simply click on your Mac's Desktop to make the Finder active.)

Click on "Go" in the menu bar. In the drop-down menu, choose iCloud Drive. Hold down your Option key and drag files there. You may also create folders there to keep your backed up files organized. Now might also be the time to get rid of the clutter. If you've got files or folders that you don't need, never use, and are taking up space, drag them to the Trash and empty your Trash before installing Ventura.

**Remember, Apple supports** the latest operating system on all of its devices – and the previous two versions. So, on the Mac, Apple will support Ventura (macOS 13), Monterey (macOS 12, released on Oct. 25 of last year), and Big Sur (macOS 11, released on Nov 20, 2020.) This means Apple will continue to issue security and software updates for macOS, Safari, and other Apple products, to keep your machine up-to-date.

17 of 42

#### <span id="page-17-0"></span> **Modern-Day Bonnie and Clydes Are Trying To Steal Your Identity and Your Money**

#### **by Kurt Jefferson**

**I've written in the past**  that if Bonnie and Clyde were alive today, they definitely wouldn't waste time robbing banks. If you're not familiar with the couple, they were ruthless gangsters

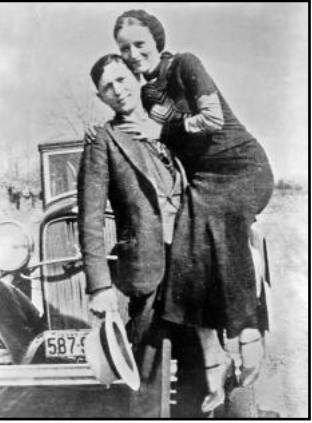

A photo of Clyde Barrow and Bonnie Parker posing in front of a Ford V8 auto. This photo was recovered from the couple after they were shot to death on May 23, 1934 in rural Louisiana. Courtesy: Wikipedia.org

who robbed banks, stores, and other places of business, and killed lawmen, shopkeepers, and owners of cars they were stealing in at least four states.

They were, perhaps, best known for robbing more than a dozen banks– some of the same banks twice–over a four-year period primarily in Missouri, Oklahoma, New Mexico, and Texas.

Back in their heyday, they also targeted stores in small towns and funeral homes located in rural areas. Make no mistake about it. They were dangerous lawbreakers.

That was how it was in the Depression-era 1930s. You may remember a 1967 hit movie starring Warren Beatty and Faye Dunaway recreated their antics.

A 2019 Netflix film, *The Highwaymen*, portrayed the ongoing manhunt for the pair from the perspective of lawmen who were desperately trying to capture the couple.

#### **Fast forward to today. Modern Bonnie and Clydes don't rob banks**.

It's too much work. Instead, they steal personal data from computers, phones, and tablets. They're called hackers.

One of their main goals in this life is to steal, rob, and gain access to your hard earned dollars. While their goal is to grab your money and run, **your goal is to keep that from happening.** 

Whether you're tech-savvy or not, how in the world are you supposed to keep this from happening?

#### **There are simple steps you can take.**

*1. When someone calls you on the phone and says they're from Microsoft, Apple, or another company and they've detected problems with your computer, phone or tablet, hang up on them.* But first, grab a whistle and blow it into the phone. Make a really strong blast to send these creeps a message.

These thugs want to get their hands inside your computer or other device to steal your passwords or personal information. Just as Nancy

Reagan said

in the 1980s, just say NO. I repeat HANG UP on them. But blow a whistle into the phone first to give

them a piece of your mind.

*2. Don't open email from unknown sources. Don't open attachments from unknown senders.* Don't respond to schemes alerting you that a friend has been hurt in London, Paris, Sydney, or some other location. Could you send money to help them?

Your friend is in the hospital and really needs your financial help. Their wallet's been stolen. Their purse has been snatched. And I'm the king of Spain.

**Don't fall for it.** Don't click on links in an email from someone you don't normally hear from urging you to view these great photos. There are no photos.

Once you click on the link, malware infects

your Windows PC and sends emails to everyone in your address book with the same message, urging them to click on a link to view photos.

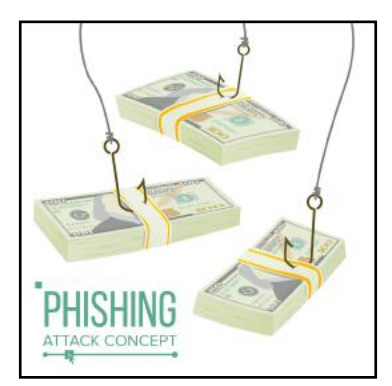

**Phishing is the most successful cybercrime in America.** There were nearly 324,000 victims last year alone. (Phishing refers to email that appears to be from a legitimate company or organization.

There's often a threat – your account will be closed or the sheriff will come to your house unless you respond. **It's all bogus.** But plenty of Americans fall for it.)

Ever gotten an email that you owe \$500 for Norton 360 (virus and malware protection software) that you never even purchased?

#### **You'd be surprised by how many folks respond to the email and even pay for the software which they don't even own.**

The thugs sending the email are not from Norton. Most junk email trying to get into your wallet originates in Russia, Germany, the U.S., and China.

*Yes, it's a pain. But what tech folks call twofactor authentication can save your bacon.*

Turn it on. This means if you decide to change your Gmail password, your Facebook log-in, your iCloud user name or password or some other account, you'll be blocked..

You have to enter a code that you receive in a text message, an email, or even using the Gmail app on your smartphone to get permission to change your password. **Yes, as I said, it's a pain. But it's preventing crooks from getting access to your account.**

So instead of just changing your passwords, you have to first receive a code and then enter it into a website or Gmail app. That proves you are who you say you are.

18 of 42 Continues on next page

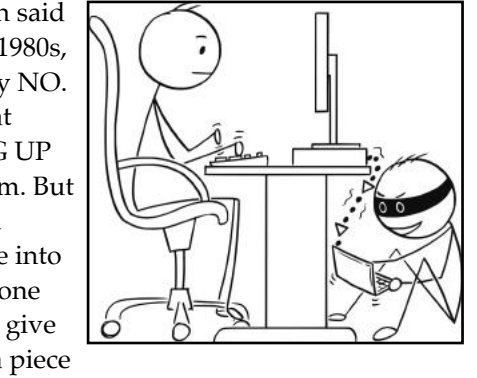

#### **Modern-Day Bonnie and Clydes Are Trying To Steal Your Identity and Your Money**

**3. Run anti-virus software.**  *For Windows PCs:*  **[Safety Detectives: The Best Windows Anti-virus](https://www.safetydetectives.com/best-antivirus/windows/) [PC Mag: The Best Anti-virus Software for 2022](https://www.pcmag.com/picks/the-best-antivirus-protection) [C|net: Best Antivirus Software for 2022](https://www.cnet.com/tech/services-and-software/best-antivirus/) [PC World: Best Antivirus–Keep Your Windows PC Safe](https://www.pcworld.com/article/407277/best-antivirus-for-windows-pc.html) [Tom's Guide: The Best Antivirus Software 2022](https://www.tomsguide.com/us/best-antivirus,review-2588.html)**

#### *For Macs:*

**[Safety Detectives: Ten Best Antiviruses for Mac in 2022](https://www.safetydetectives.com/best-antivirus/mac/) [Macworld: Best Mac Antivirus Software 2022](https://www.macworld.com/article/668850/best-mac-antivirus-2022-which-av-software-should-you-install.html) [Techradar: The Best Antivirus Software for Your Mac](https://www.techradar.com/best/best-mac-antivirus-software) [Tom's Guide: The Best Mac Antivirus Software in 2022](https://www.tomsguide.com/best-picks/best-mac-antivirus) [PC Mag: The Best Mac Antivirus Software](https://www.pcmag.com/picks/the-best-mac-antivirus-protection)**

#### *For Linux:*

**[Safety Detectives: Five Best Antiviruses for Linux in 2022](https://www.safetydetectives.com/best-antivirus/linux/) [Ubuntu Pit: Top 15 Best Linux Antivirus Programs in 2022](https://www.ubuntupit.com/best-linux-antivirus-top-reviewed-compared/) [Privacy Critic: The Best Linux Antivirus Software](https://privacycritic.com/best-antivirus-for-linux/) [Answers DB: What Antivirus Software Works With Linux?](https://answersdb.com/linux/what-antivirus-works-with-linux.html) [Linux.com: Is Linux Immune to Viruses?](https://www.linux.com/training-tutorials/myth-busting-linux-immune-viruses/)**

**4. Don't go on a fishing expedition on the Web.** The World Wide

Web is remarkable. It's the best library in the world.

There are an estimated 1.6 to 1.9 BILLION websites currently accessible. Less than 400 million are currently active.

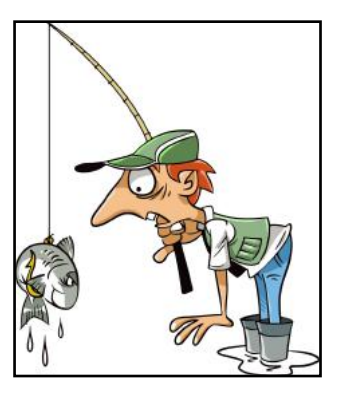

**More than 51% of all people in the world are online. Asia accounts for half the Internet traffic worldwide. Talk about diversity. Websites appear in more than 200 languages.** 

#### **But watch your step. Don't put your foot into horse dung.**

Make sure the website you visit starts with https. No, this is not always possible. Some websites (even some school districts in Kentucky) refuse to use the "https" system.

The "s" stands for secure. You're accessing a secure website. Don't randomly visit online gambling websites, sites with outdated addresses, websites with shortened addresses, sites ending in .onion, torrent websites (file sharing sites), porn sites and others.

If you wonder whether a website is safe or not, visit the web address below and paste your website into Google's Safe Browsing website:

**<https://transparencyreport.google.com/safe-browsing/search>**

Google constantly scans websites, looking for legitimate websites that have been compromised, unsafe sites, or other questionable pages. Copy and paste a website's URL (that's the web address shown at the top of your browser) into the Google Safe Browsing 19 of 42

search tool above. It will tell you whether it's safe to proceed or not.

**5. Use a well-regarded virtual private network (VPN).** This is a tool that sends your Internet signal through a tunnel so that hackers and other thieves cannot access the web pages you visit, your email, your passwords, or other private information. Do your homework. Find a good VPN you can afford. Steer away from free VPNs because many sell your data online, bombard you with ads, and some even use your computer's processing power.

#### *For Windows PCs:*

**[Privacy Savvy: Five Best VPNs for Privacy](https://privacysavvy.com/vpn/best/privacy/) [VPN Reports: Best of the Best VPNs](https://www.vpnreports.com/best-vpn/) [VPN Info: Best VPN for Privacy](https://www.vpninfo.com/best-vpn-privacy/) [Pro Privacy: The Best VPNs to Use in 2022](https://proprivacy.com/vpn/comparison/best-vpn-services?nocache=true&) [Safety Detectives: Ten Best VPN Services](https://www.safetydetectives.com/best-vpns/) [PC Mag: The Best VPN Services for 2022](https://www.pcmag.com/picks/the-best-vpn-services%20%20) [Tom's Guide: The Best VPN Service in 2022](https://www.tomsguide.com/best-picks/best-vpn) [Websiterating: The Best VPN Services for 2022](https://www.websiterating.com/vpn/)**

#### *For Macs:*

**[VPN Reports: Best VPNs for Mac in 2022](https://www.vpnreports.com/best-vpn/mac/) [VPN Info: Best VPN for Mac in 2022](https://www.vpninfo.com/best-vpn-for-mac/) [Pro Privacy: Ten Best VPNs for Mac in 2022](https://proprivacy.com/vpn/comparison/best-vpn-mac) [Privacy Savvy: Best Mac VPN for 2022](https://privacysavvy.com/vpn/best/mac/) [PC Mag: The Best Mac VPNs for 2022](https://www.pcmag.com/picks/the-best-mac-vpns) [ZDNet: What is the Best VPN for Mac Users?](https://www.zdnet.com/article/best-mac-vpn/) [Safety Detectives: Ten Best VPNs for Mac](https://www.safetydetectives.com/best-vpns/mac/) [Best VPN.org: Best VPNs for Mac](https://bestvpn.org/best-vpns-for-mac/)**

#### *For Linux PCs:*

**[Safety Detectives: Five Best Linux VPNs](https://www.safetydetectives.com/blog/best-linux-vpns/) [Pro Privacy: Ten Best VPNs for Linux](https://proprivacy.com/vpn/comparison/best-linux-vpn) [Tom's Guide: The Best Linux VPN in 2022](https://www.tomsguide.com/best-picks/best-linux-vpn) [Cloudwards: Best VPN for Linux in 2022](https://www.cloudwards.net/best-vpn-services-for-linux/) [Tech Radar: Best Linux VPN \(2022\)](https://www.techradar.com/vpn/best-linux-vpn) [Cybernews: Best VPNs for Linux in 2022](https://cybernews.com/best-vpn/vpn-for-linux/) [Digital Trends: The Best VPN for Linux in 2022](https://www.digitaltrends.com/computing/best-vpn-for-linux/)**

**6. Use a password manager to keep track of your passwords and to automatically log into many websites requiring a user name and password.** Experts say this is smarter than allowing your browser to remember your passwords. [Tech Republic](https://www.techrepublic.com/article/why-you-should-never-allow-your-web-browser-to-save-your-passwords/) explains.

#### [Tom's Guide](https://www.tomsguide.com/news/dont-let-web-browsers-save-passwords) offers even more.

**The simple answer: Web browsers are not really safe to keep that sort of information.** As Tom's Guide writes, "That's because desktop web browsers, despite their best efforts, tend to do a lousy job of safeguarding your passwords, credit-card numbers and personal details, such as your name and address. Web browsers are fairly easy to break into, and lots of malware, browser extensions and even honest software can extract sensitive information from them."

Continues on next page

#### **Modern-Day Bonnie and Clydes**

Here are websites where you can read about the best password managers and pick one that works for you:

**[PC Mag](https://www.pcmag.com/picks/the-best-password-managers) [Tom's Guide](https://www.tomsguide.com/us/best-password-managers,review-3785.html) [How To Geek](https://www.howtogeek.com/780233/best-password-manager/) [Password Manager.com](https://www.passwordmanager.com/best-password-managers/) [Digital.com](https://digital.com/best-password-managers/)**

Need more? **[Cloudwards](https://www.cloudwards.net/online-privacy-guide/)** offers an overview of how to stay safe online.

**[Stay Private](https://stayprivate.com/blog/how-to-stay-safe-online/)** Provides Even More Tips. **[Reviews.org](https://www.reviews.org/internet-service/how-to-stay-safe-online/)** offers even more advice.

Finally, there's more from **[National Home Security Alliance.](https://staysafe.org/10-tips-to-stay-safe-online/)**

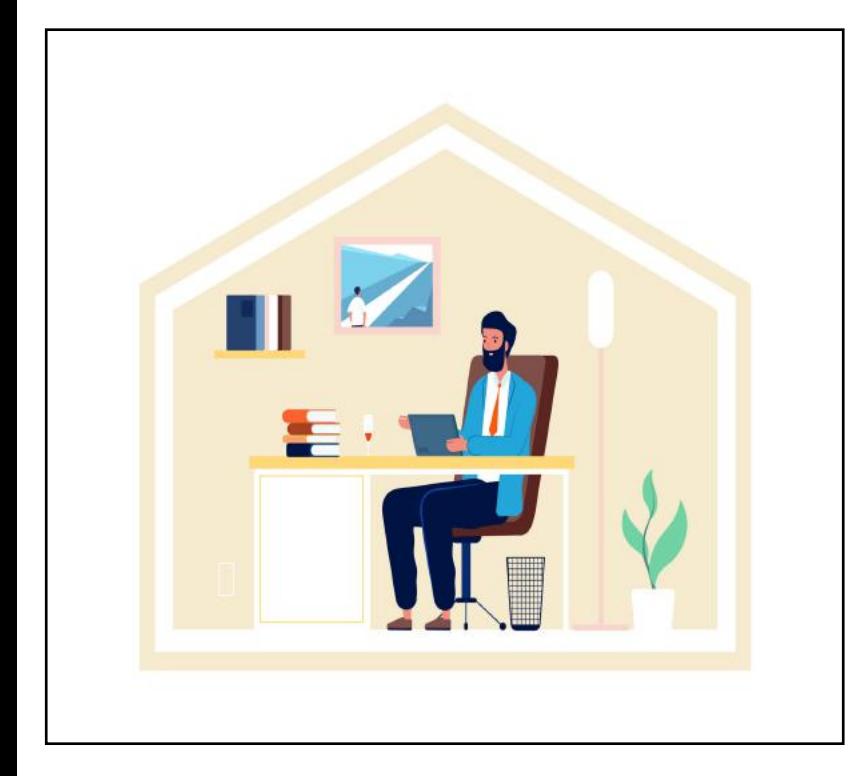

In case you don't remember – historians remind us that by May 1934, Clyde Barrow had a total of 16 warrants issued against him for multiple accounts of murder, auto theft, escape, assault, and robbery.

The group of outlaws who joined Bonnie and Clyde to complete a long list of crimes became known as the Barrow Gang. This included Henry Methvin.

Reports indicate Clyde had designated Methvin's home near Arcadia, Louisiana, as a rendevous spot should the lawbreakers become separated. Methvin had become separated from the rest in Shreveport.

Historians say Bonnie and Clyde were enroute on a country road in a wooded area to visit Methvin's family near Arcadia, Louisiana, when a group of lawmen in wait shot into their speeding car and killed them instantly.

#### **Survey: 87% of Teens Own an iPhone 31% of Teens Own an Apple Watch**

#### **By Kurt Jefferson**

**I see plenty of teens using iPhones** no matter where I go. But who knew 87% of American teenagers own an iPhone? That's the word from investment firm Piper Sandler, in their bi– annual teen survey.

The survey also shows 88% of teens expect an iPhone to be their next phone purchase.

More than three out of ten teens surveyed already own an Apple Watch.

Piper Sandler calls its **[research](https://www.pipersandler.com/1col.aspx?id=6216)** the Taking Stock With Teens Survey, and it collects data from 14,500 teens with an average age of 15.8 years. It's the 44th survey of the so-called Generation Z population. This year's survey was done between August 12 and September 23.

The survey revealed plenty of other tidbits, including:

52% of teens surveyed say Amazon.com is their favorite online e-commerce website.

Nike is the #1 brand in both apparel and footwear. Converse is #2, the Crocs brand is #5, while Under Armour fell out of the top ten.

TikTok is the favorite social platform among teens, while Snapchat is #2, and Instagram is #3. (Facebook is mainly used by an older population.)

39% of teens hold a part-time job – the same as last spring and up from 38% last fall.

Chick–Fil-A remained the most preferred restaurant, followed by Starbucks and Chipotle.

Interestingly, most teens surveyed say they plan to eat less plant-based meat. When it comes to snacking, Nature Valley, Clif bars, and Goldfish crackers are their favorites.

41% of the teen responses came from the South, 20% from the western U.S. states, 43% from the Midwest, and 7% from the Northeast.

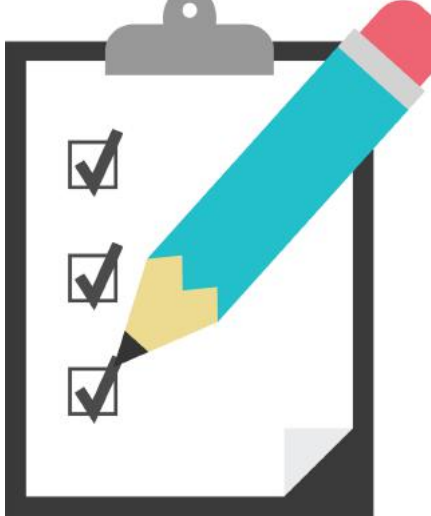

#### <span id="page-20-0"></span>**Windows Users: Time to Upgrade to Version** 11**?**

#### **By Kurt Jefferson America's Quietest Routes**

**Die-hard Windows 10 users might want to stick with that computer operating system**, but Computerworld has published an article headlined, **[Is It Finally Time To Upgrade To Windows 11?](https://www.computerworld.com/article/3675349/is-it-finally-time-to-upgrade-to-windows-11.html)** 

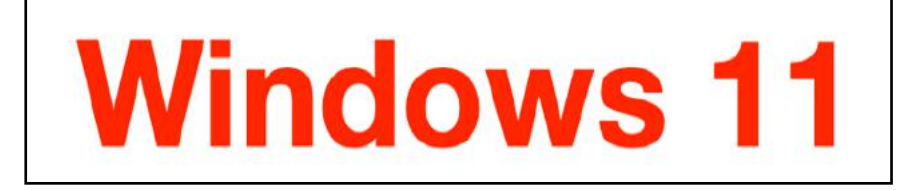

Veteran writer Rob Enderle has adopted Windows 11 and believes it's time for fellow Windows users to do the same: "On a personal note, I've been using Windows 11 since launch and now I can't stand using Windows 10 machines. (But it did take me a few days to get used to the differences.) In the end, the enhanced security of Windows 11 best justifies its use. Because, as with any security-focused release, delaying the upgrade leaves in place the potential for a massive breach no one wants."

You might recognize Enderle since he's been a Windows-follower since the 1980s. And during Microsoft's massive Windows 95 introduction, he was a designated launch analyst, so he should know what he's talking about.

He stresses that training is vital. If you start using Windows 11 with no book, teacher, or help, the switch might lead to headaches.

Users need to learn how Windows 11 works, how to get the most out of it, and how it differs from Windows 10: "It may be time to deploy Windows 11, but be aware, the benefits will be closely tied to new features that will require some training and integration into existing IT policy to be effective. If you can't do the latter, it might make sense to wait on the former. And you'll need to implement tools such as Microsoft Intune to best take advantage of the benefits promised by Windows 11."

On the other hand, whether or not your computer can handle Windows 11 is a vital question that needs to be addressed before you even attempt to upgrade.

ZDnet chimes in with an article headlined, **[A Surprising](https://www.zdnet.com/article/a-surprising-number-of-pcs-cant-upgrade-to-windows-11-heres-why/) Number of [PCs Can't Upgrade to Windows 11. Here's Why.](https://www.zdnet.com/article/a-surprising-number-of-pcs-cant-upgrade-to-windows-11-heres-why/)**

ZDnet cites a study by Lansweeper (an IT asset management firm) showing more than 40% of all PC workstations used by businesses cannot upgrade to Windows 11 because of Microsoft's hardware requirements.

We're talking about two stumbling blocks here: the computer's central processing unit (CPU) and what's called the Trusted Platform Module (TPM).

The percentage of PCs used by both individuals and companies running Windows 11 has been inching up. But there are still millions who have not yet adopted the newer version of the Windows operating system.

#### **Links You May Have Missed**

**Geotab has assembled a list** of the least-traveled routes in the U.S. You might be surprised by what you find here. Alaska's State Route 11 (also called the Dalton Highway) tops the list. It runs from Fairbanks to Deadhorse–a total of 414 miles. Here's what Geotab has to say about this very quiet route: *The Dalton Highway is one of America's harshest and most remote routes. We're talking 240 miles between services and only a handful of small towns along the way. It's mostly the "ice road truckers" who make the difficult journey along this gravel highway, travelling through Alaska's boreal forests, across its vast mountain ranges, over the Yukon River, all the way to the Arctic Ocean.* 

Kentucky's 'quietest route' is State Route 10 at Tollesboro. **<https://www.geotab.com/americas-quietest-routes/>**

#### **— Inside the World's Largest Digital Camera**

Imagine a camera that can see a golf ball 15 miles away. According to  $C$ | net, a 3,200 megapixel camera called the LSST can do just that. The camera is close to the size of a small car and weighs about three tons. The lens is so large that it's listed in the Guiness Book of World Records. Scientists in California are just now completing construction of the LSST. They predict this camera will help discover 17-billion new stars. The LSST will find its home in the mountains of Chile at the Vera C. Rubin Observatory.

**[https://www.cnet.com/science/inside-the-worlds-largest](https://www.cnet.com/science/inside-the-worlds-largest-digital-camera/)[digital-camera/](https://www.cnet.com/science/inside-the-worlds-largest-digital-camera/)**

#### **— Lists: The Best Detective Books**

If you're a fan of detective stories, you might want to check out the following lists of books. Here, you find everything from *How the Light Gets In* to *The Paris Apartment…*

**<https://www.addall.com/reviews/best-detective-novels/>**

**[https://fivebooks.com/category/fiction/mystery-books/](https://fivebooks.com/category/fiction/mystery-books/best-mystery-books-of-2022/) [best-mystery-books-of-2022/](https://fivebooks.com/category/fiction/mystery-books/best-mystery-books-of-2022/)**

**[https://crimereads.com/best-books-of-the-year-so-far](https://crimereads.com/best-books-of-the-year-so-far-crime-fiction-in-2022/)[crime-fiction-in-2022/](https://crimereads.com/best-books-of-the-year-so-far-crime-fiction-in-2022/)**

**<https://bookriot.com/best-new-mystery-books-2022/> —**

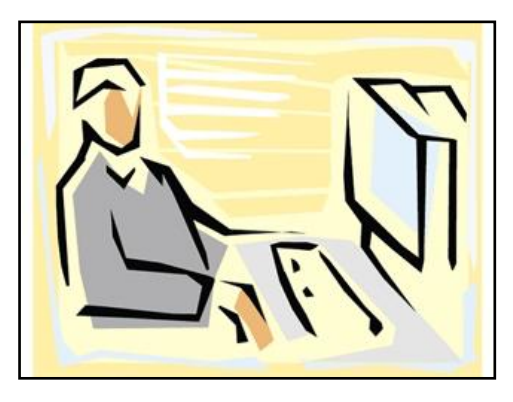

### **Tidbits You May Have Missed**

#### <span id="page-21-0"></span>**by Kurt Jefferson**

#### **Iconic Detective Sidekicks Are Ranked**

**If you're a fan** of so-called 'police procedural' books and TV shows (as I am), then you'll definitely want to check out Pocket's list of the **[Most Iconic Detective Sidekicks, Ranked.](https://getpocket.com/explore/item/the-most-iconic-detective-sidekicks-ranked)**

Depending on your age, you'll recognize some sidekicks, but not

all. Fans of British TV series will definitely recognize Inspector Lewis, from the popular *Inspector Morse*  show which first aired in America on Masterpiece Theatre on PBS.

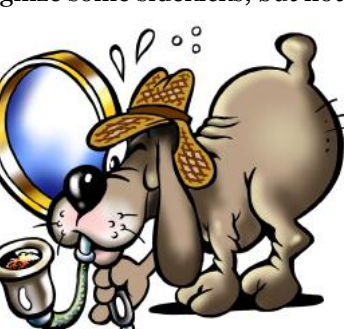

Then there's Sam, the driver and smart-as-a-tack amateur detective on *Foyle's War.*

Readers of Faye Kellerman's Peter Decker series will definitely spot Rina Lazarus on the list. Decker is a Los Angeles police detective (later, the couple move to a college town in New York State where Decker is still solving crimes.)

The list notes that Rina not only helps her husband finger the culprit, she also "helps him grow spiritually." Check out the **[list](https://getpocket.com/explore/item/the-most-iconic-detective-sidekicks-ranked)**  and see how many famous detective sidekicks you know.

#### **New Operating Systems Released For Mac, iPad and iPhone**

MacRumors has compiled a list of new features available in Apple's just-released operating system updates.

**For macOS Ventura users,** see the **[50 New Features List.](https://www.macrumors.com/guide/macos-ventura-features/)**  An overview of Ventura can be seen **[here.](https://www.macrumors.com/roundup/macos-13/)**

**iPad users** can read the long list of new features provided by MacRumors **[here.](https://www.macrumors.com/2022/10/24/apple-releases-ipados-16/)** iPad users can access an overview of the new tablet operating system **[here.](https://www.macrumors.com/roundup/ipados-16/)**

**iPhone users** can check out iOS 16 features **[here](https://www.macrumors.com/roundup/ios-16/). 9to5 Mac's coverage** of the new iOS 16 is available **[here](https://9to5mac.com/guides/ios-16/).**

#### **Netflix to Begin Charging For Password Sharing**

News reports say Netflix will begin charging subscribers next year when they share their account. C|net and other tech sites report that Netflix will start charging fees when individuals living outside a subscriber's household use the membership.

C|net reports Netflix is already testing the practice in several Latin American countries. If it follows a similar practice in the U.S., Netflix will charge each member subaccount an additional \$3.50 to \$4.00.

The account sharing would only be allowed for its standard and premium Netflix plans. Read more from **[C|net.](https://www.cnet.com/culture/entertainment/free-netflix-password-sharing-is-coming-to-an-end/)** 

#### **Apple Updates Its iWork Suite With the release of macOS Ventura, iPadOS 16 and**

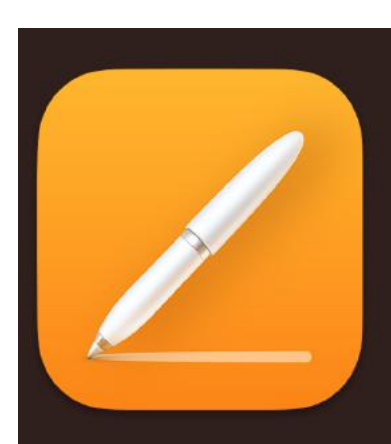

**The icon for the new Mac version of Apple's popular word processor and desktop publishing app Pages.**

**iOS 16,** Apple has updated Pages, Numbers, and Keynote. Pages is the popular Apple word processing/desktop publishing app.

Numbers is Apple's spreadsheet and Keynote is its slideshow app, similar to Microsoft PowerPoint.

**[Apple says the updated](https://www.apple.com/newsroom/2021/09/apple-unveils-new-features-in-iwork-suite-of-productivity-apps/)  [apps](https://www.apple.com/newsroom/2021/09/apple-unveils-new-features-in-iwork-suite-of-productivity-apps/)** now include an easy

way to share documents with others, using Messages and FaceTime.

Keynote now lets users "show a live camera view of the presenter directly in

slides, and more collaborative with multi-presenter control."

Apple adds, "Pages makes it easier than ever to view and edit documents on the go by automatically displaying text and images in a single-column flow that is optimized for iPhone. And Numbers introduces pivot tables that bring powerful data analytics capabilities to iPhone, iPad, and Mac." **Read 9to5 Mac's coverage [here.](https://9to5mac.com/2022/10/25/iwork-update-ipados-16-facetime-imessage/)**

#### **Beta Version of DuckDuckGo Mac Browser Now Available**

**Windows Version Is Being Developed** A company known for its strong privacy practices is now **providing its browser available at no charge to all Mac users** running macOS 10.15 or later (Version 10.15 is also called Catalina.) **A Windows version is coming.** 

**Other new DuckDuckGo products** include Duck Player, a YouTube player designed to help protect your privacy, ntegration with the popular BitWarden Password Manager, improved automatic cookie pop-up handling, and access to built-in email protection.

**[Read more here about DuckDuckGo developments.](https://spreadprivacy.com/duckduckgo-for-mac-open-beta/?s=pr-hd)** 

#### **Updated Apple TV Offers New Features**

**Streamers using the Apple TV device** may want to check out MacRumor's article about the third generation streaming box. The article notes that the latest version is a relatively minor update, but then adds there are at least ten new features and changes to Apple's streaming box service. **[Read the MacRumors article here.](https://www.macrumors.com/2022/10/19/10-new-features-of-2022-apple-tv/)** 

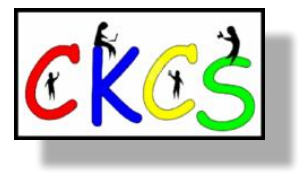

### <span id="page-22-0"></span> **November Factoids: Tidbits You May Not Know**

**In November, Daylight Saving Time (DST) ends.**  With Standard time, we move our clocks back one hour on Nov 6 at 2 A.M., so we get an extra hour of sleep.

George Hudson, a New Zealander, who studied and collected insects, first proposed the modern DST as we know it in 1895.

**But it was first implemented in Canada.** Port Arthur, Ontario, became the first city in the world to adopt Daylight Saving Time on July 1, 1908.

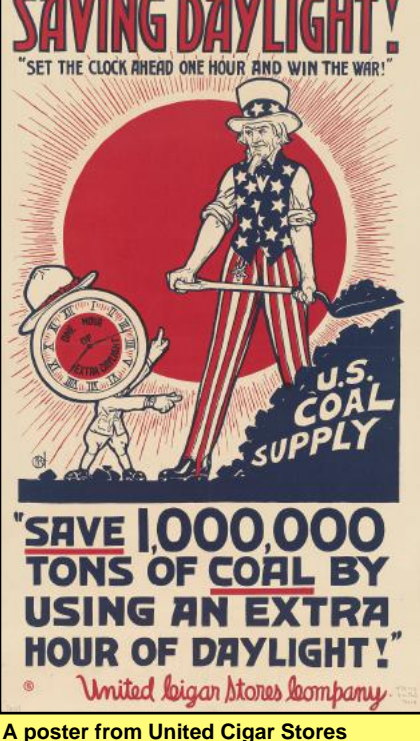

In the U.S., DST was first adopted with the Standard Time Act of

**printed during the World War One era supporting Daylight Saving Time. Courtesy: Wikipedia.org**

1918, having the goal of conserving resources during World War One.

**You may remember permanent DST** was adopted during the winter of 1974, but it was repealed a year later after many complaints from parents worried about their youngsters heading for school in complete darkness. In addition, many commuters complained they were starting their work day in pitch darkness during the winter months.

**Some Americans incorrectly believe** that Daylight Saving Time was implemented to benefit farmers. In reality, farmers have been vocal opponents of DST since the sun helps determine when cows need to be milked and when dew appears on crops. Farmers' schedules have to be shifted because of DST and many have rallied against Daylight Saving Time since it was implemented.

**The days grow shorter in November.** According to [timeanddate.com,](http://timeanddate.com) by the time we reach November 30, sunrise in Lexington occurs at 7:34 A.M., while sunset happens at 5:18 P.M. Daylight lasts nine hours and 44 minutes by the time we reach the last day of the month. Meanwhile, it's spring in the southern hemisphere–temperatures are warming getting ready for summer's approach in December.

**In November 1870,** President Ulysses S. Grant founded the U. S. Weather Bureau. The president ordered national weather forecasts after a series of natural disasters had occurred. This included the 'Great Virginia Flood of 1870,' which struck the western and northern parts of the state, West Virginia, and Washington D.C. in September ending a major drought and taking countless lives.

**On Nov. 2, 1889,** President Benjamin Harrison signed papers admitting into the union – North and South Dakota. What was once known as the 'Dakota Territory' became two separate locations–the 39th and 40th states. The two states agreed on their names and became North and South Dakota.

Other regions that gained statehood in November include:

- North Carolina (Nov. 21, 1789) *formerly known as the Crown Colony of North Carolina*
- Montana (Nov. 8, 1889) *formerly called Montana Territory*
- Washington State (Nov. 11, 1889) *– formerly called Washington Territory*
- Oklahoma (Nov. 16, 1907) *formerly known as Oklahoma Territory and Indian Territory*

**History buffs** remember Kentucky received its statehood on June 1, 1792. It was formerly the District of Kentucky portion of Virginia, comprising nine counties in that state. Kentucky was the 15th state to enter the union – after Vermont and before Tennessee.

**Nov. 11 is Veteran's Day,** formerly known as Armistice Day. On May 26, 1954, President Eisenhower signed a law designating Nov. 11 as the day to remember veterans who fought and represented the U.S. in all wars (not just World War One as originally intended.) A few days later on June 1, Congress changed the holiday name from Armistice Day to Veteran's Day.

**Thanksgiving in the U.S.** is always the fourth Thursday of November. *TIME Magazine* notes that Sarah Joseph Hale was the editor of *Godey's Lady's Book*, and was considered to be the Martha Stewart of the 19th century. She started a letter-writing campaign calling for the last Thursday of November to be designated a 'Day of National Thanksgiving' throughout the mid-1800's. She eventually wrote President Lincoln. On Oct. 3, 1863, he declared the last Thursday in November Thanksgiving, writing in newspaper editorials: "in the midst of a civil war of unequalled magnitude and severity, the American people should take some time for gratitude."

**Sources:** [Thoughtco.com,](http://Thoughtco.com) [Wikipedia.org](http://Wikipedia.org), [factsite.com,](http://factsite.com) [Interestingfactsworld.com](http://Interestingfactsworld.com) 23 of 42

### **• The Deal •**

(Available Only to CKCS Members)

### Visit KyTrade  $\sqrt{}$

Show Your Current CKCS Membership Card  $\sqrt{}$ 

Save Money on any Services, Hardware  $\sqrt{}$ and a Malwarebytes Subscription

### It's That Easy!

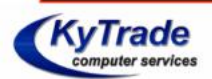

**Thank you!** 

**Please visit us** and bring your CKCS membership card To get discounts.

**KyTrade Computer Services** 373 Virginia Avenue **Lexington** kytrade.com Phone: (859) 225-1700

\$20 on any services, 5% on any hardware, \$10 on Malwarebytes subscription

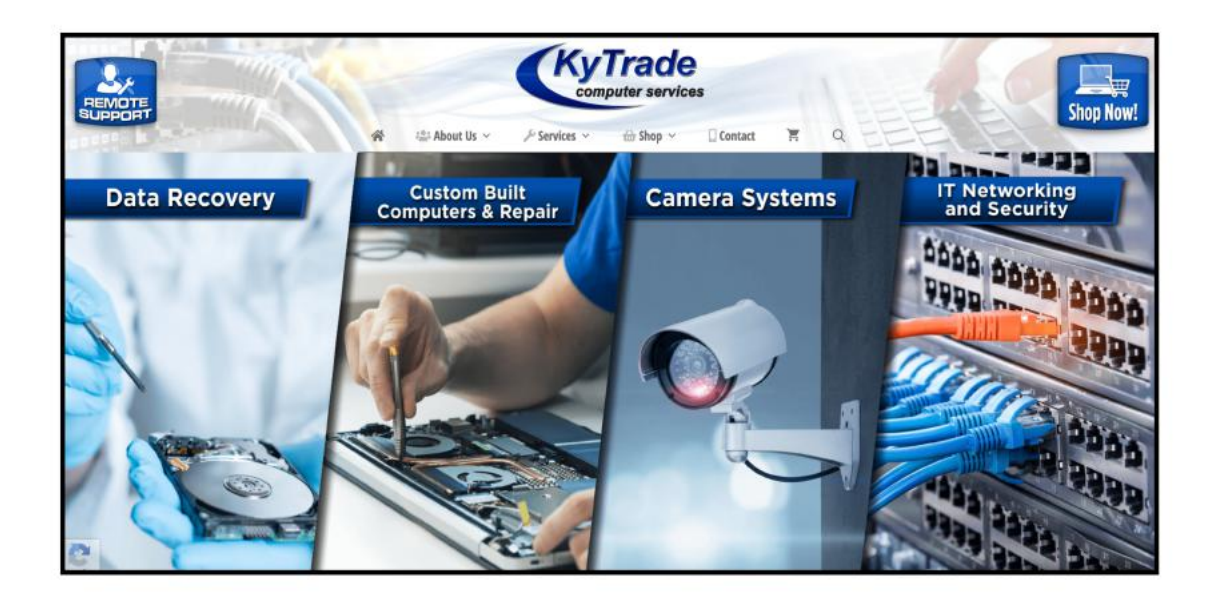

<span id="page-24-0"></span>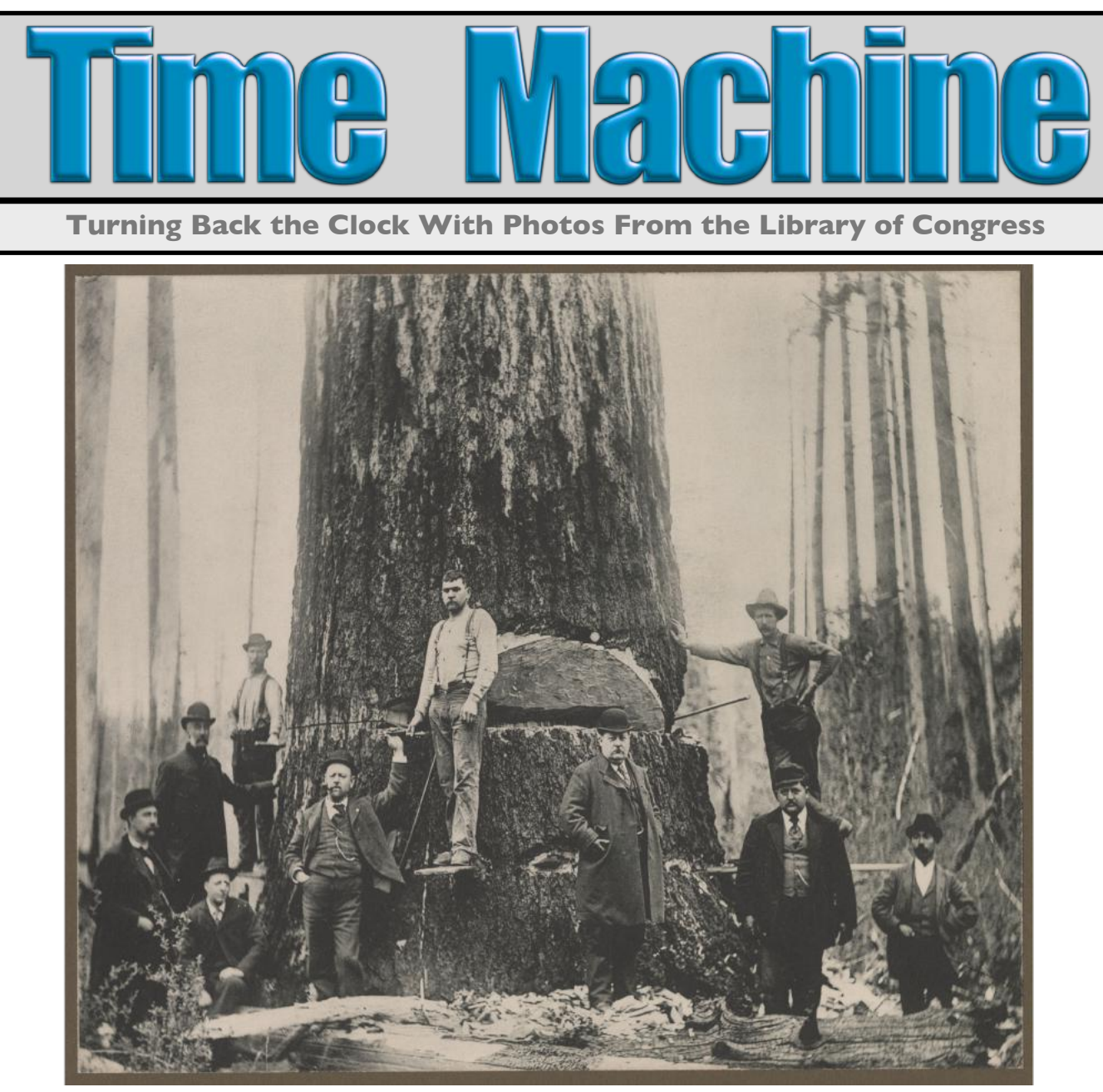

**A Washington State Fir, Circa 1900**

Transcribed from back of photograph: "A Washington Fir." Photo shows a group of men, some loggers and some dressed in suits, standing in front of a large tree preparing to be cut down. This image appeared in the "Art Work of the State of Washington" display published by the Art Photogravure Company in 1900.

From the Seattle Public Library Special Collections inventory, Northwest Photo Collection.

This item was published prior to 1927 and is in the public domain. No known copyright restrictions identified by the library at the time of scanning in 2022.

Photographer unknown

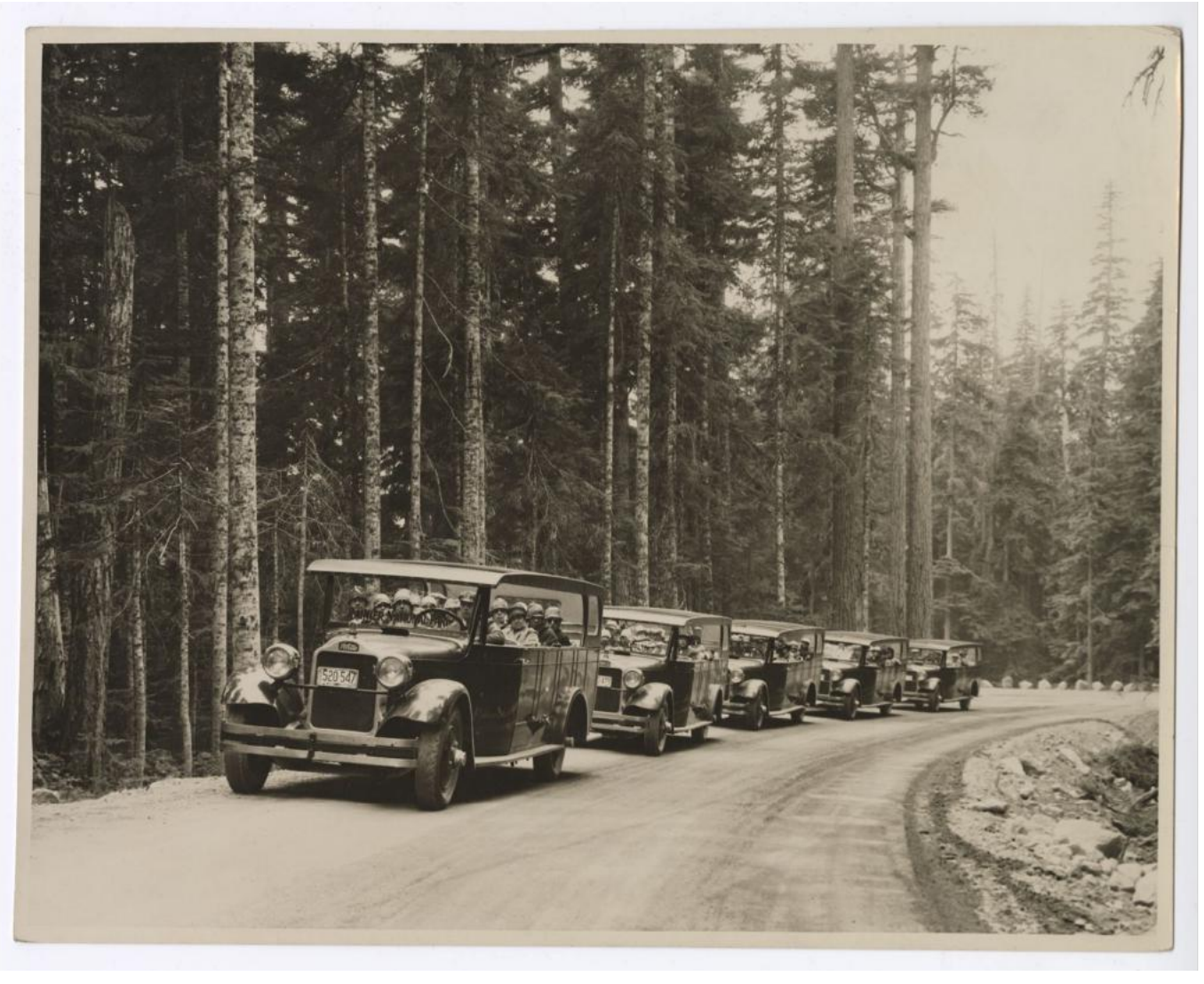

**Auto stages en route to Mt. Rainier near Longmire, circa 1930**

Transcribed from photograph: "Transportation. Automobiles and Buses. Rainier National Park. Rainier National Park Company's stages en route to Paradise Inn from Seattle, Tacoma and Portland, on a turn in the new highway above Longmire." Back contains additional information about the park.

From the Seattle Public Library Special Collections inventory, Northwest Photo Collection.

Status: No copyright

Photographer unknown

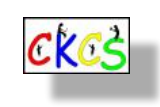

26 of 42

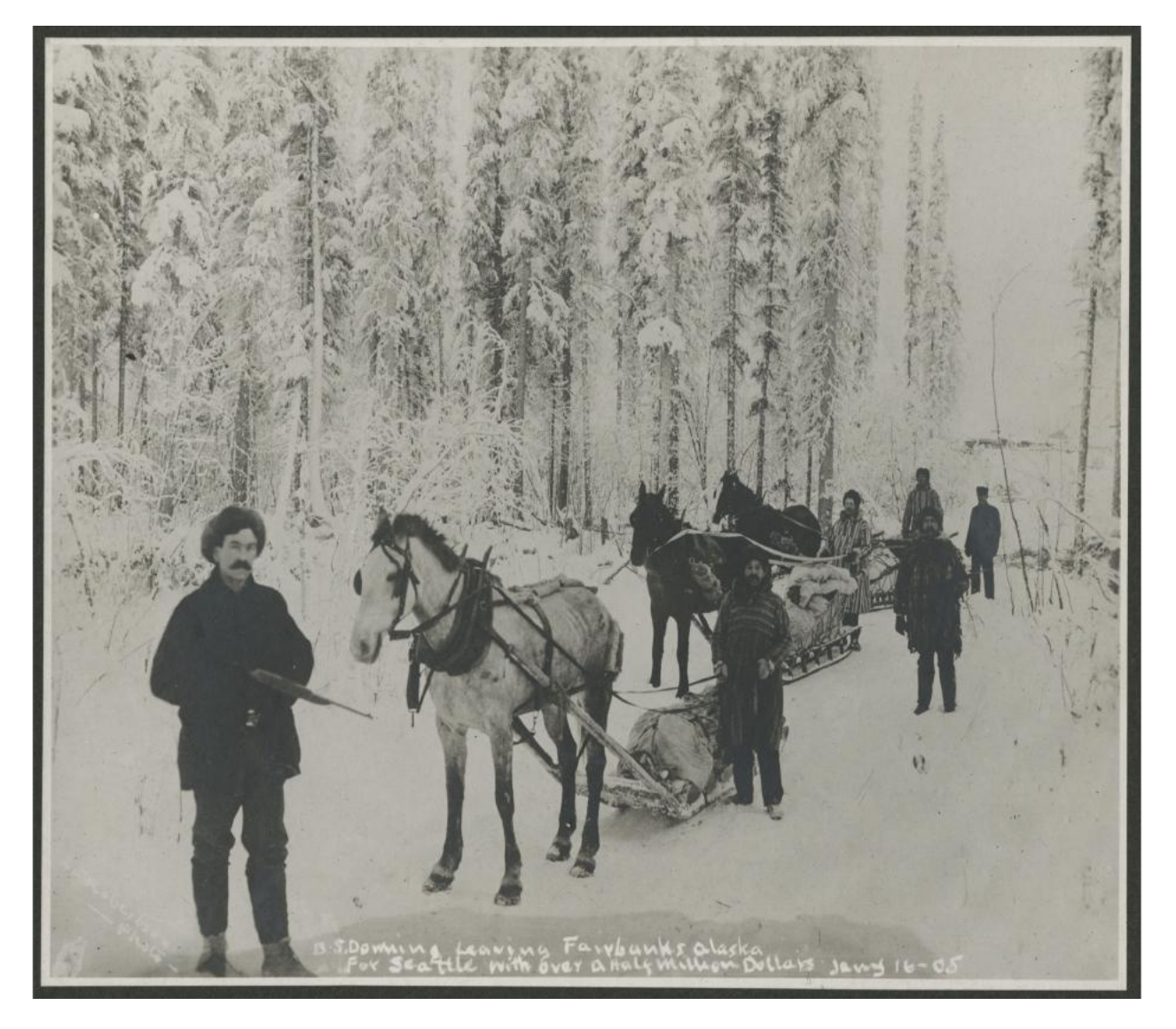

#### **Ben Downing and party leaving Fairbanks for Seattle with over a half million dollars, January 16, 1905**

Downing was a Yukon mail carrier from 1897 to 1906.

From the Seattle Public Library Special Collections inventory, Northwest Photo Collection. Status: No copyright

Categorized under: Gold mines and mining, prospecting (Fairbanks, Alaska), gold, sleds, horses, gold miners. Photographer unknown

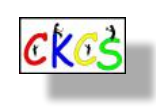

27 of 42

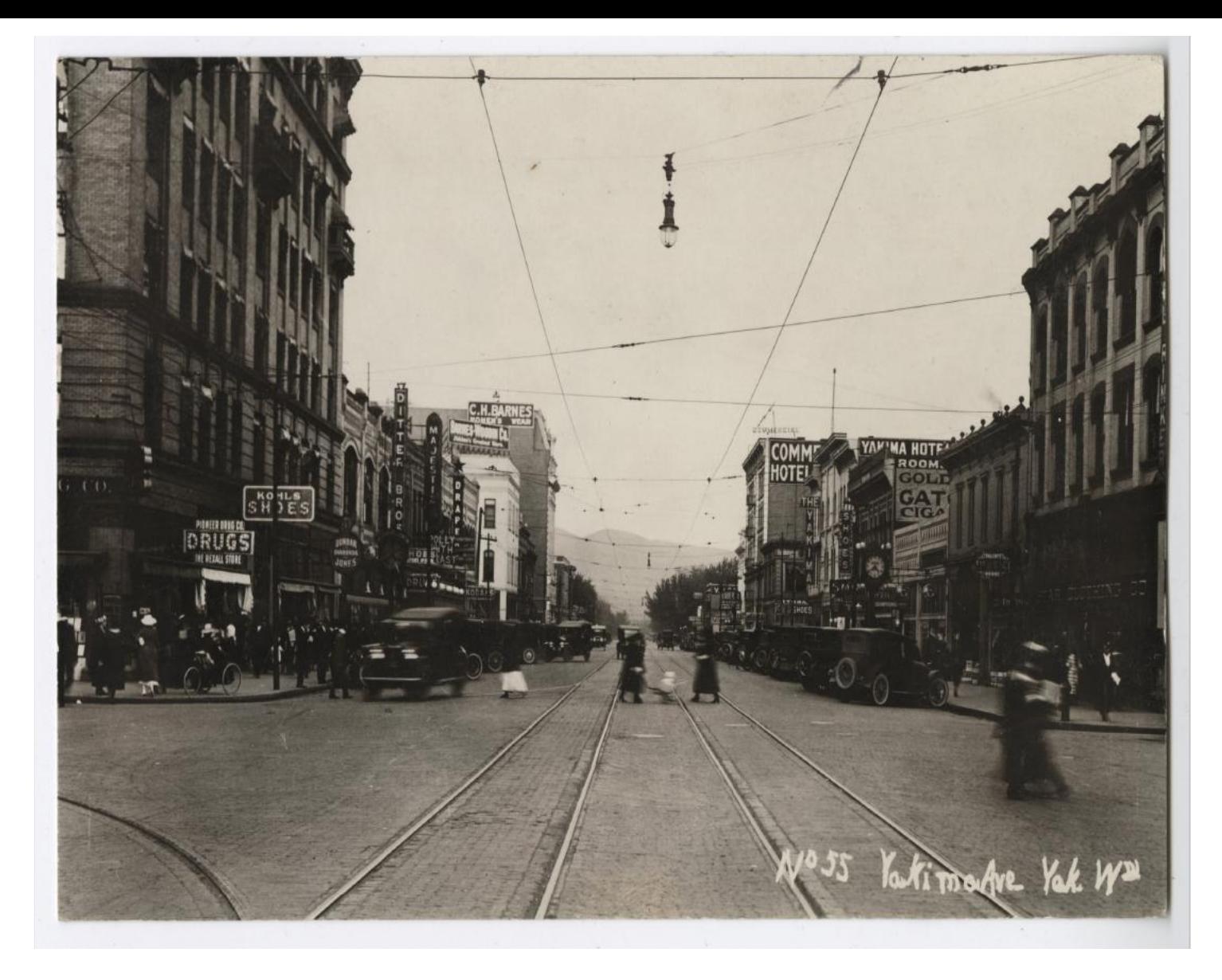

**Yakima Ave. in Yakima, Washington, circa 1925**

Description provided: View of E. Yakima Ave. between South 2nd St. and South 3rd St. from South 2nd St. The Pioneer Drug Company, Ditter Brothers Company and Majestic Theatre are located at the left of the photograph. Pioneer Drug Company was located at 201 E. Yakima Ave. Ditter Brothers was located at 209-211 E. Yakima Ave. The Majestic Theatre was located at 213 E. Yakima Ave.

From the Seattle Public Library Special Collections inventory, Northwest Photo Collection. Status: No copyright

Photographer unknown

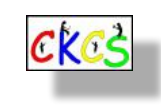

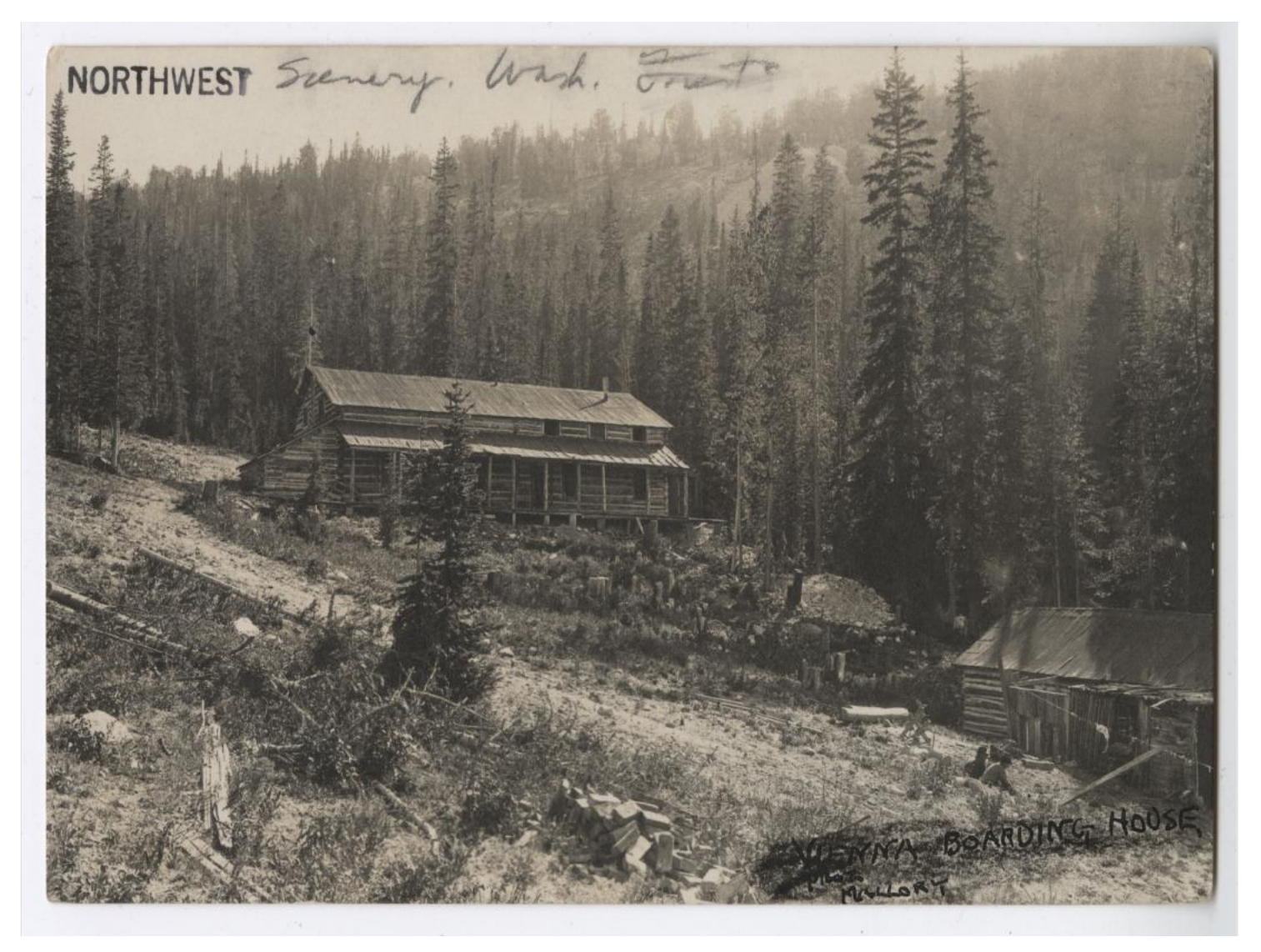

#### **Vienna Boarding House, circa 1915**

Transcribed from front of postcard: "Vienna Boarding House." Exact location unknown. Postcard shows men sitting outside a large log cabin surrounded by a forest.

From the Seattle Public Library Special Collections inventory, Northwest Photo Collection. Status: No copyright

Photographer unknown

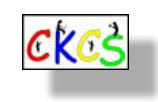

29 of 42

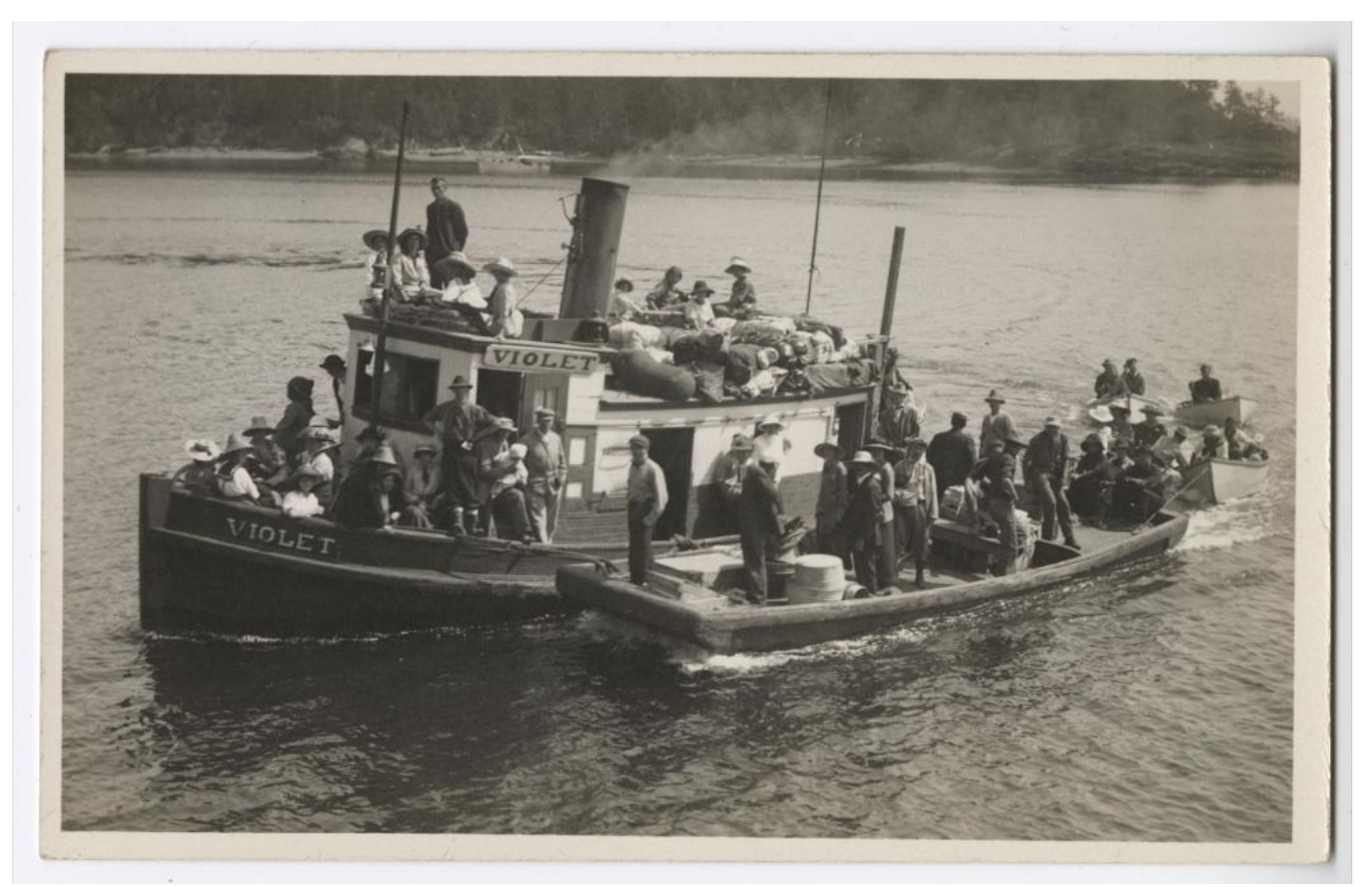

**Violet Passenger Steamer, circa 1910**

Photo shows the steamer with a bark pulled alongside, both full of passengers.

Caption on the back of duplicate postcard says "On our way to Mt. Constitution."

A May 5, 1906 *Seattle Times* article notes that Violet was "fined \$500 by the local United States customs house for carrying passengers from Seattle to Vashon Island without a permit."

From the Seattle Public Library Special Collections inventory, Northwest Photo Collection. No copyright Photographer is unknown.

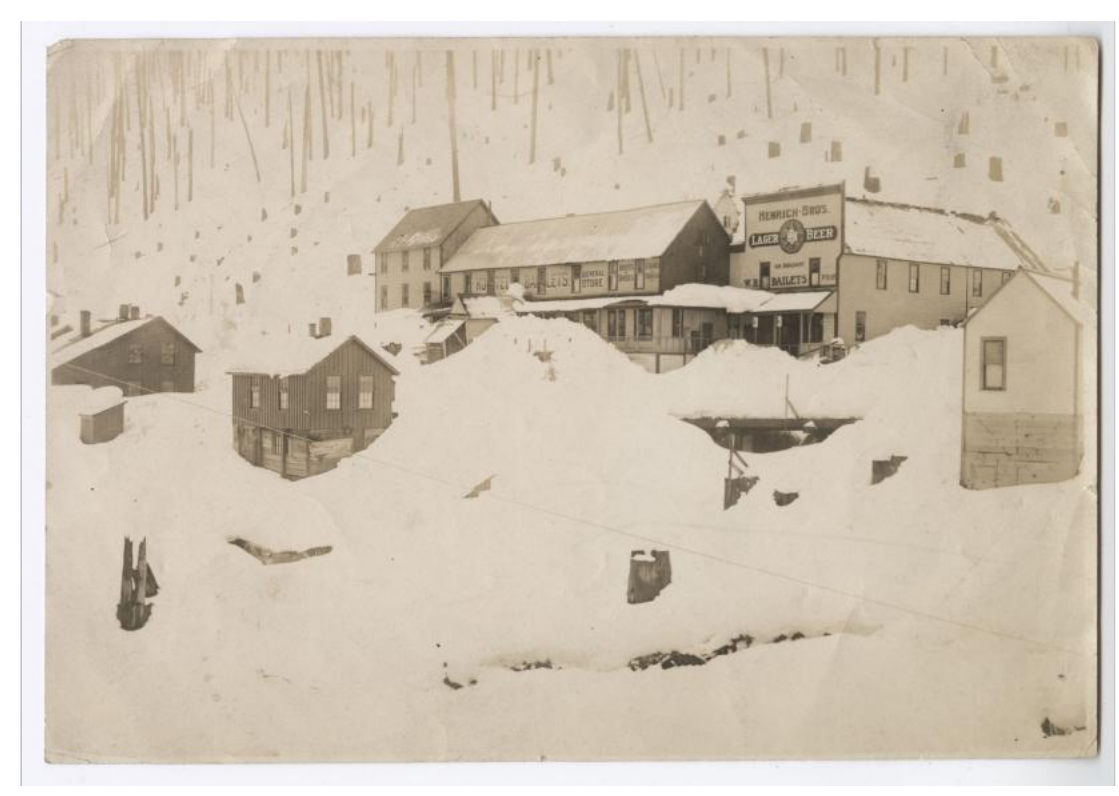

#### **Wellington, Washington following avalanche, 1910**

Description provided: Wellington was founded in 1893 near the west end of the Great Northern Railway's Cascade Tunnel. In 1910, the community had a deadly avalanche which swept two trains off the tracks and into a nearby valley, killing 96 people. Shortly thereafter, the area was renamed Tye to avoid associations with the event. The town was abandoned in 1929 when the Cascade Tunnel was completed. This photo shows the deep snow surrounding the Bailets Hotel and Hemrich Bros. saloon.

From the Seattle Public Library Special Collections inventory, Northwest Photo Collection. No copyright

Photographer is unknown

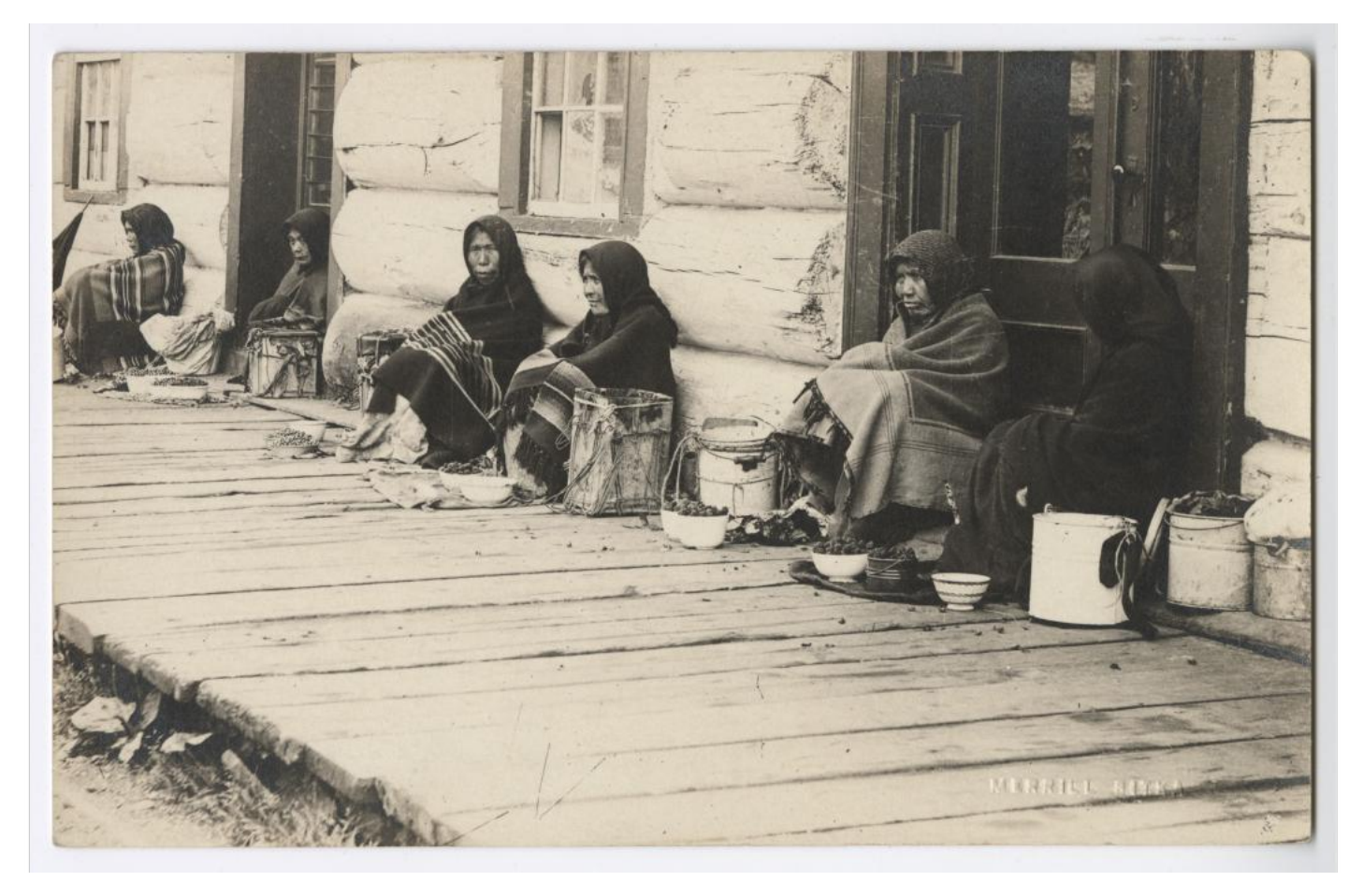

**Tlingit women selling goods outside the Sitka Trading Company in Alaska, circa 1900**

Description provided:

The women sit on a wood plank sidewalk with their backs against the building. They appear to have several containers of berries available for purchase. The Sitka Trading Post was formerly home to the Russian soldier barracks.

From the Seattle Public Library Special Collections inventory, Northwest Photo Collection. No copyright

Photographer is unknown.

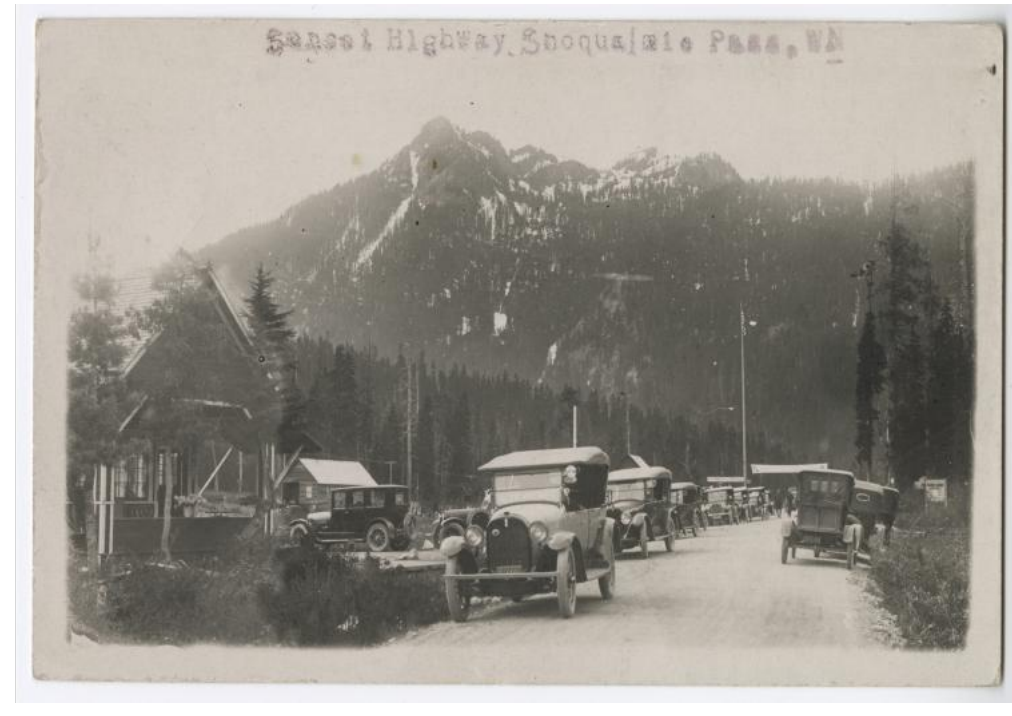

#### **Sunset Highway, Snoqualmie Pass, Washington in August 21, 1924**

Description provided: Automobiles crowd both sides of the road with the mountains in the distance. A building appears at the left of the photograph and the entrance to Summit Garage appears further down the road.

From the Seattle Public Library Special Collections inventory, Northwest Photo Collection.

No copyright Photographer is unknown.

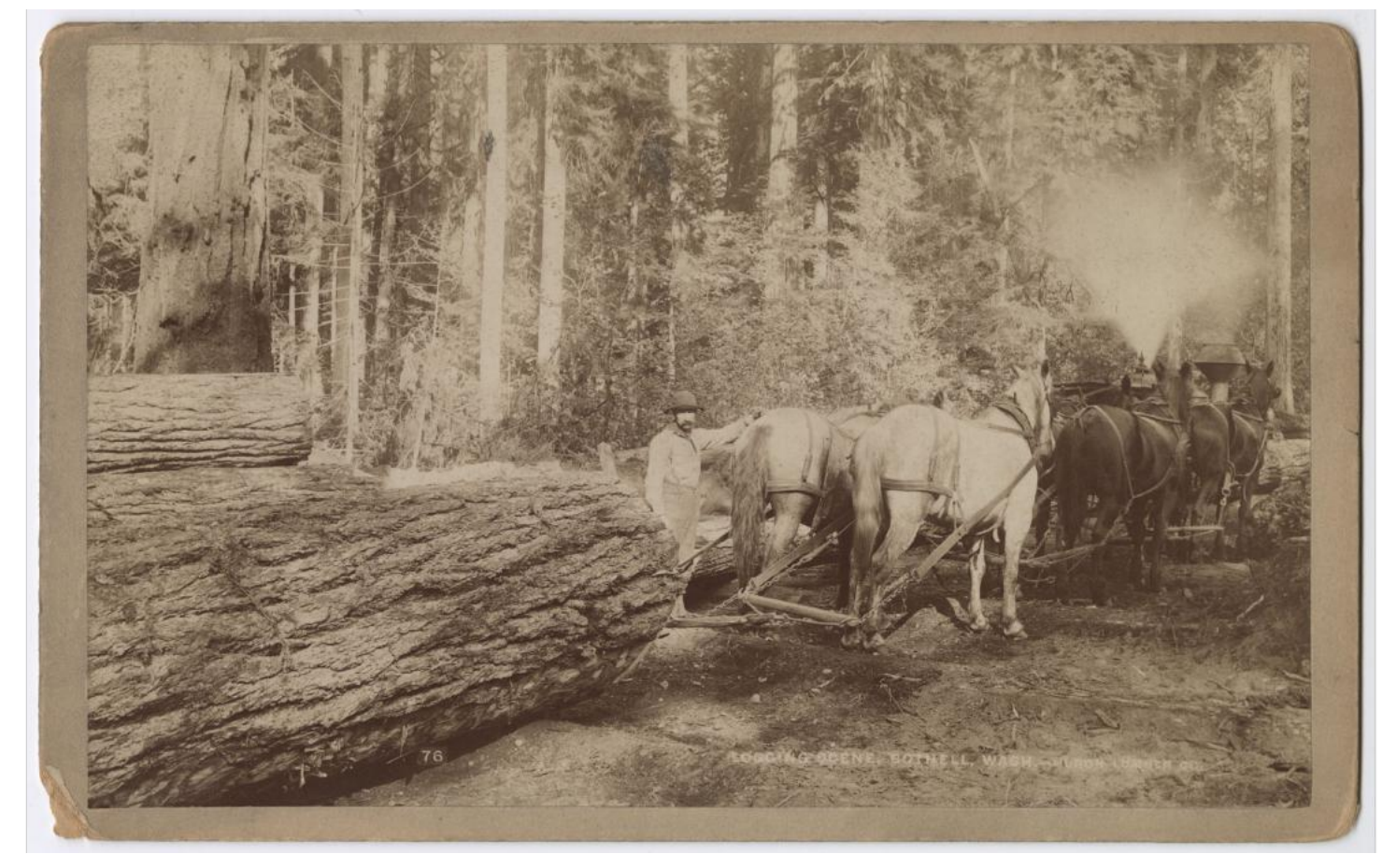

**Team of horses pulling log at Huron Lumber Company, Bothell, Washington, circa 1890**

Description provided – Transcribed from photograph: "Logging scene Bothell, Wash. - Huron Lumber Co." From the Seattle Public Library Special Collections inventory, Northwest Photo Collection.

No copyright Photographer is unknown.

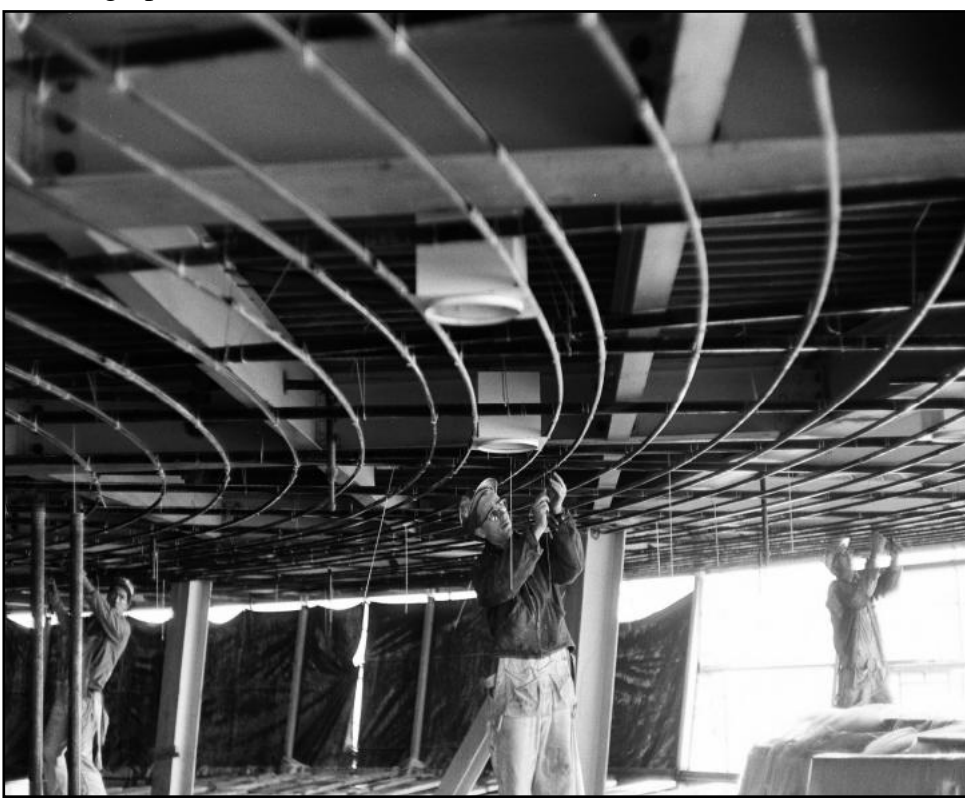

#### **Construction workers building the Seattle Space Needle, in early January 1962**

Built for the 1962 World's Fair, (also called the Century 21 Exposition), which drew more than 2.3 million visitors. The Space Needle was once the tallest structure west of the Mississippi River.

From the Seattle Public Library Special Collections inventory, Northwest Photo Collection.

Part of the George Gulacsik Needle Photo Collection In Copyright, but non-commercial use permitted.

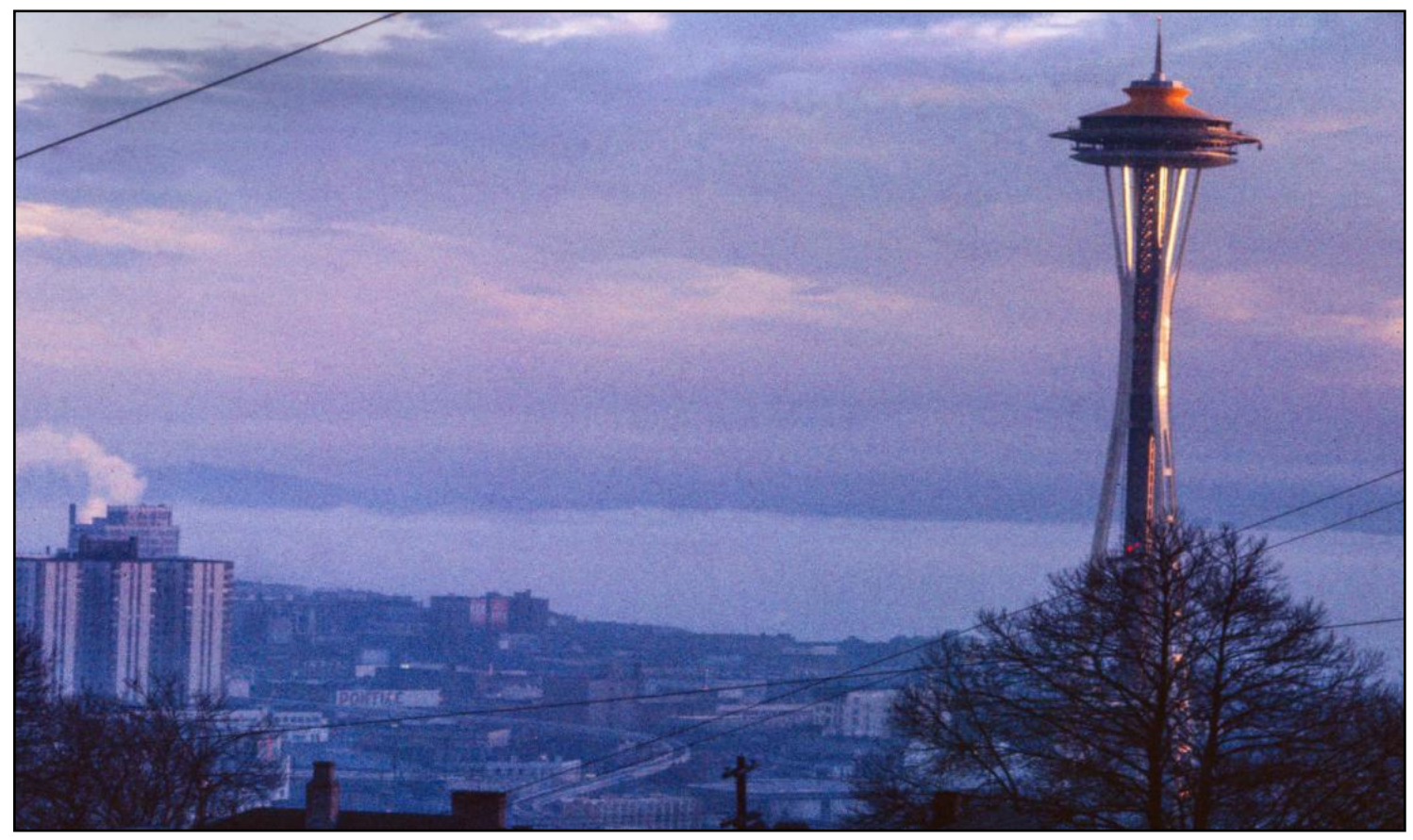

**The Seattle Space Needle at Sunset, circa late January 1962**

The Space Needle features an observation deck, which is 520 feet above ground. It offers views of downtown Seattle, the Cascade and Olympic Mountain ranges, Mount Baker, Mount Rainier, Elliot Bay, and Puget Sound islands. It takes 41 seconds to reach the top of the Space Needle by elevator.

From the Seattle Public Library Special Collections inventory, Northwest Photo Collection. Part of the George Gulacsik Needle Photo Collection

In Copyright, but non-commercial use permitted.

Married, Sunday, March Thirty-first, Seattle, Washington. 1889.

#### **Inside of a Wedding Invitation, 1889**

Wedding inviation for Orion O. Denny and Narcissa Latimer who married on March 31, 1889.

Orion was the son of Arthur and Mary Denny and *was the first white male born in Seattle.* He served as president of the Denny Clay Company.

From the Lu Jacobson Collection of Denny family material.

No copyright, in the public domain.

### Monthly Photo Contest Topics

<span id="page-33-0"></span>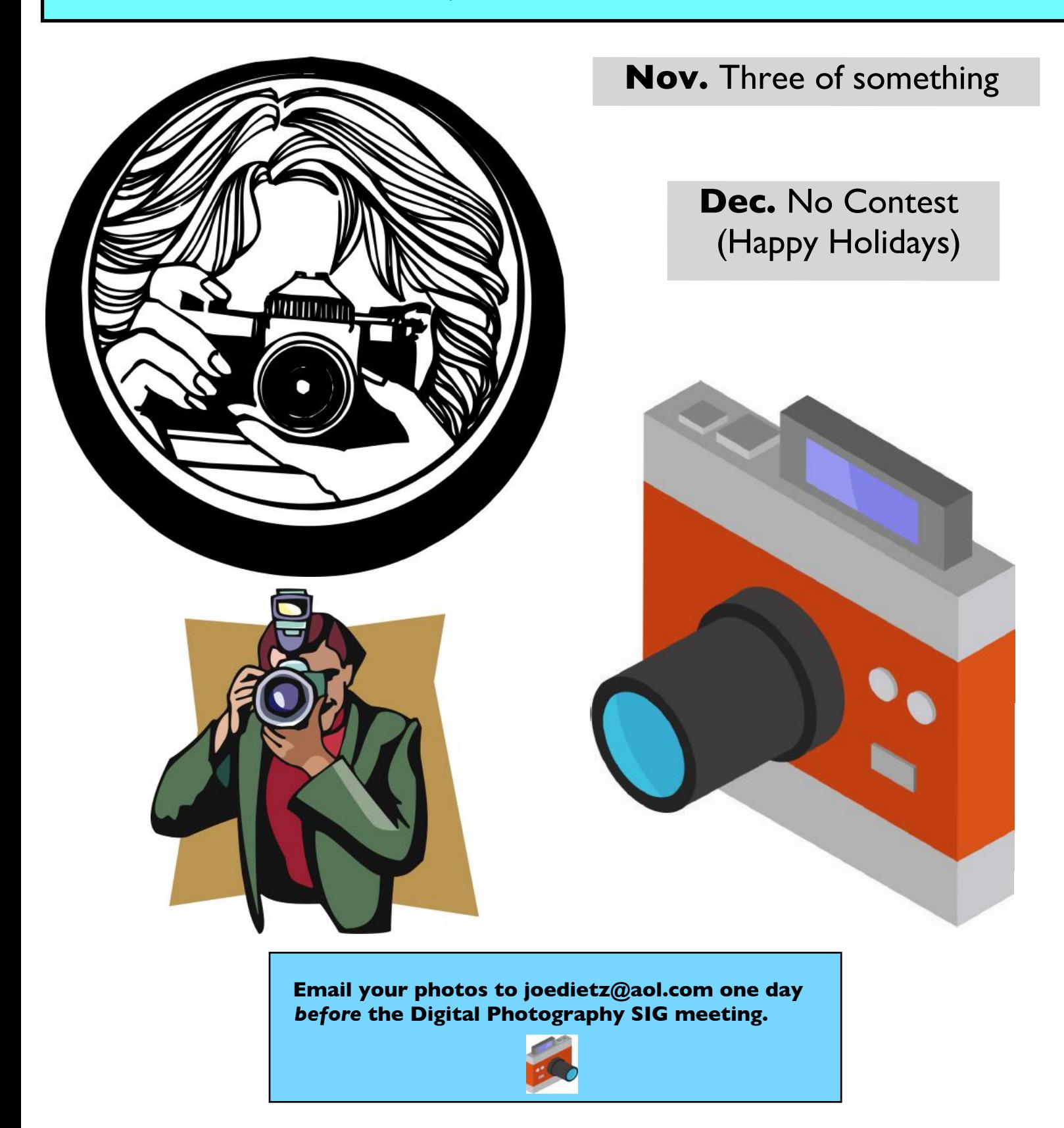

# Held by the CKCS Digital Photography SIG

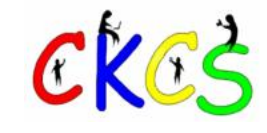

**Are you supporting CKCS?**

**Your membership and support by using smile.amazon.com and choosing CKCS (rather than www.amazon.com) help keep CKCS alive.**

**In addition, if you shop at Kroger, please choose CKCS as the recipient of the company's Community Rewards program.**

**CKCS is a non–profit organization dedicated to teaching tech.**

> **Your support makes a major difference.**

> > **Thank you.**

35 of 42

### Hey, What Are You Listening To?

#### <span id="page-35-0"></span>**by Kurt Jefferson**

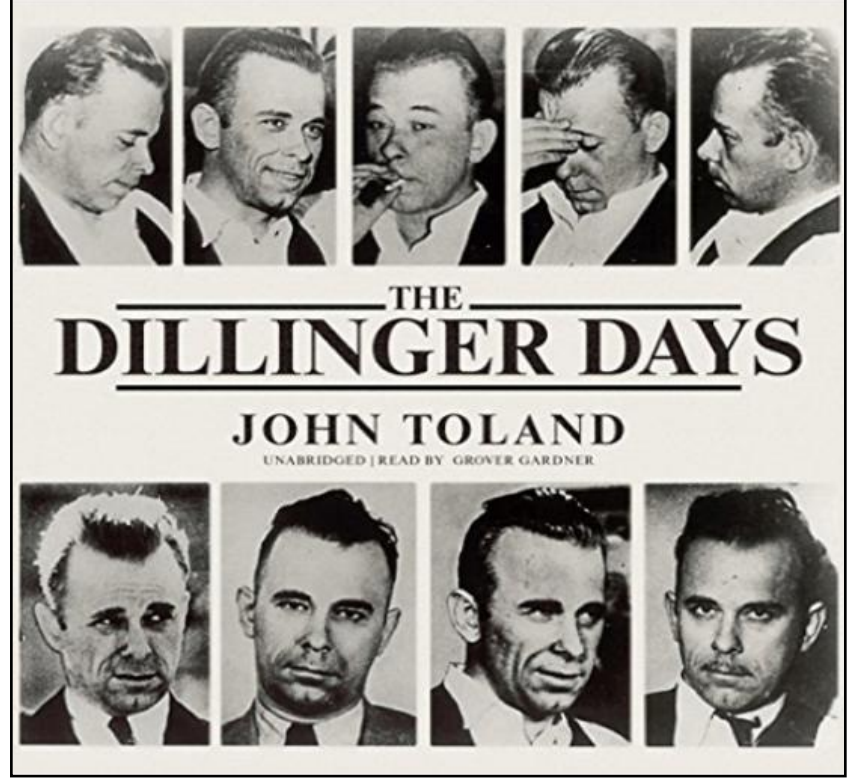

**"For thirteen violent months in the 1930s,** John Dillinger and I couldn't resist this first edition when discovered lost his gang swept through the Midwest. The criminals of the Depression robbed almost at will (the Indiana State Police had only 41 members, including clerks and typists). Dillinger's daring escapes-single-handed at Crown Point jail or through the withering machine gun fire of FBI agents at Little Bohemia Lodge-and his countless bank robberies excited the imagination of a despondent country," is how Goodreads.com describes the era described in *The Dillinger Days* by John Toland.

The book published in 1963, details the lengthy criminal activities of Dillinger, Bonnie and Clyde, Ma Barker and the Barker Gang, Charles Arthur "Pretty Boy" Floyd, Lester Joseph Gillis (a.k.a Baby Face Nelson), Alvin Karpis, Baron Lamm, Volney Davis, and other lawbreakers.

The audiobook, recorded by Blackstone Audio, was released nearly 54 years after the paper version in Nov. 2017 by Audible (Amazon's audiobook division.)

Historian John Toland, better known for his biography of Adolph Hitler and his Pulitzer-prize winning history of World War Two-era Japan, includes details about the 1930s era and the criminals that I've heard no where else. (In 1972, Toland even wrote *The Great Dirigibles, Their Triumphs and Disasters*, providing very detailed accounts of the great zepplins and how they filled the skies up until the deadly Hindenburg crash in New Jersey in 1937.)

As I listened to *The Dillinger Days* audiobook, I felt as if I was inside the banks at South Bend, Sioux Falls, Mason City, Indianapolis, Greencastle, and a slew of smaller cities targeted by the Dillinger gang. You might remember that Dillinger was even declared 'Public Enemy Number One' by the FBI's J. Edgar Hoover, and even today **[fills a website by the Bureau](https://www.fbi.gov/history/famous-cases/john-dillinger)**.

If you're a car fan, you'll read (or hear about) how Studebakers, Packards, and other autos long out of production, including the Hudson Terraplane, figure prominently in the book as bank robbers rush to a quick getaway, and lawmen try and catch them. The book even confirms that Clyde Barrow preferred the Ford V-8 model, since it could soar faster than nearly every other auto at the time. A letter thanking Henry Ford for designing the car was even supposedly penned by Bonnie's partner in crime.

Reviewers on Goodreads.com reflect upon the book: "Not something I would usually choose to read, I found amongst old poetry folios in the bookshop I worked at," writes Toby.

Bob Daughterty wrote, "An excellent book on John Dillinger and the times he lived (and died!), though gangsters are not Toland's forte (he specialized on WW2), he did a great deal of research. He was able to interview many of the policemen, convicts, and women who knew Dillinger, Baby Face Nelson, the Barker Gang, etc."

Maggie Carr wrote the book's setting is a bit too close for comfort: "I grew up in Northern Indiana, and often asked to write reports of famous Hoosiers. While fame is usually something to attain, a life of crime is how Dillinger earned notoriety. Many of the towns he burglarized are less than 30 minutes from home, the state prison he escaped only an hour away and Chicago, a hideaway many times, can be traveled to in 2 hours. While now a part of history, still too close to home."

I generally steer clear of what today are called "true crime" novels, but this audiobook brings to life a time in American life occurring long ago – but not forgotten. If you're willing to learn about notorious, violent bank robbers who ruled newspaper headlines of the day, this book expertly fits the bill.

### **Put These Titles on Your November Reading List**

<span id="page-36-0"></span>![](_page_36_Picture_1.jpeg)

### **More Titles To Enjoy This November**

![](_page_37_Picture_1.jpeg)

### **A Third Page of November Reading Delights**

![](_page_38_Picture_1.jpeg)

**Book covers provided by Goodreads.com**

. . . . . . . . . . . . . . . . .

# **Need Tech Help?**

<span id="page-39-0"></span>**Give us a try. Dr. Fixit and iHelp are available the first Saturday of the month from 10 A.M. to Noon at CKCS.** 

![](_page_39_Picture_2.jpeg)

<span id="page-40-0"></span>![](_page_40_Picture_0.jpeg)

Remember – these are hyperlinks. Click on the website links to go to that YouTube video.

**Images From the Webb Space Telescope <https://webbtelescope.org/>**

**Beautiful Relaxing Music, "September Autumn Leaves" <https://www.youtube.com/watch?v=rpWwqFugjmo>**

**Autumn in 4K <https://www.youtube.com/watch?v=arV8kVpxXF8>**

**Enchanting Autumn Forests with Beautiful Piano Music <https://www.youtube.com/watch?v=6qxeqGEFDt4>**

**Relaxing Piano Jazz Music Fireplace <https://www.youtube.com/watch?v=5thz1noq1iY>**

**Peaceful Autumn Music (4K) <https://www.youtube.com/watch?v=A23vJOj0DlA>**

**Scotland: Peaceful Nature Video [https://www.youtube.com/watch?v=iIc2hP9E7\\_8](https://www.youtube.com/watch?v=iIc2hP9E7_8)**

**The Best Celtic Mystique Music for Deep Relaxation <https://www.youtube.com/watch?v=iHFy98hLPRw>**

**130 Number One Hits of the 70s (1972 & 73) <https://www.youtube.com/watch?v=PoIA8GXuv5s>**

**Best Classic Country Songs of 1950s <https://www.youtube.com/watch?v=sJ4PynLL-V4>**

**Moonlight Cocktail 1942 – Glenn Miller & His Orchestra [https://www.youtube.com/watch?](https://www.youtube.com/watch?v=MPF38fYkBjc&list=PLXRivw5Pd9qlAqt_On-hR6kFlFahfjLsQ&index=12) [v=MPF38fYkBjc&list=PLXRivw5Pd9qlAqt\\_On](https://www.youtube.com/watch?v=MPF38fYkBjc&list=PLXRivw5Pd9qlAqt_On-hR6kFlFahfjLsQ&index=12)[hR6kFlFahfjLsQ&index=12](https://www.youtube.com/watch?v=MPF38fYkBjc&list=PLXRivw5Pd9qlAqt_On-hR6kFlFahfjLsQ&index=12)**

**Mysterious Disappearance of Glenn Miller's Plane Might Finally Be Solved [https://www.youtube.com/watch?v=u3lYzP6X\\_xQ](https://www.youtube.com/watch?v=u3lYzP6X_xQ)**

**MIssissippi River's Low Water Level Reveals Shipwreck <https://www.youtube.com/watch?v=zrQwqjH4ypk>**

**Drought Conditions Drop Mississippi River Waters, Exposing Early 19th Century Shipwreck <https://www.youtube.com/watch?v=njYpVV3mWYk>**

**Droughts Reveal Forgotten Histories Around the World <https://www.youtube.com/watch?v=bzc0hb3uwd4>**

**Droughts Around the World Uncover Ancient Artifacts <https://www.youtube.com/watch?v=mCYlY5pqCHI>**

![](_page_40_Picture_18.jpeg)

**John Dillinger, Very Rare Film Footage <https://www.youtube.com/watch?v=2RFixRan824>**

**Great Depression Bank Robbers <https://www.youtube.com/watch?v=jFvewIypfaA>**

**Slang of the 1920s [https://www.youtube.com/watch?v=Uv\\_iOaWz-gI](https://www.youtube.com/watch?v=Uv_iOaWz-gI)**

**Prohibition in the United States: National Alcohol Ban [https://www.youtube.com/watch?v=\\_CE4u6jI\\_rc](https://www.youtube.com/watch?v=_CE4u6jI_rc)**

**The Century: America's Time, 1929–1936, Stormy Weather <https://www.youtube.com/watch?v=zSfzFWU5LbY>**

**When Weather Changed History – Super Outbreak (KY) <https://www.youtube.com/watch?v=biGVS8t04yI>**

**Tornado! The 1974 Super–Outbreak <https://www.youtube.com/watch?v=WZiVdGvhzVo>**

**Looking Back at the April 3, 1974 Tornado Outbreak <https://www.youtube.com/watch?v=kCsb9PjWwhE>**

**The Super Outbreak (April 3, 1974) <https://www.youtube.com/watch?v=xxlfEPv-hiA>**

**After School Twister (1967, Belvidere, Ill.) <https://www.youtube.com/watch?v=RgxY1-Hb42I>**

**Storm of the Century: The Blizzard of '49 <https://www.youtube.com/watch?v=gl6Iz4dXGdg>**

**Five Biggest Tsumanis Caught on Camera <https://www.youtube.com/watch?v=Z-2khcTHIgs>**

**Hospital BEAN: Funny Clips; Mr. Bean Official <https://www.youtube.com/watch?v=2v3mLxd2FfA>**

![](_page_40_Picture_32.jpeg)

![](_page_40_Picture_33.jpeg)

#### **From the Editor:** This Newsletter Is Designed to Inform, Entertain, and Connect You With CKCS

#### <span id="page-41-0"></span>**By Kurt Jefferson**

**I have a favor to ask.** If you enjoy this newsletter, would you please share the link to access it with someone else? After working on this newsletter for several years, I'm discovering there are plenty of folks out there who don't even know about it.

I've also learned that a number of CKCS members don't read this newsletter. Maybe they don't care for the content. Maybe they don't have time to read it. Maybe they just aren't interested.

Maybe we should shrink this publication to ten or 12 pages? We've discussed doing that. Many other computer groups publish a much smaller newsletter only four times a year.

I've thought about eliminating the Books section to cut down on the number of newsletter pages. But it turns out that several book groups in central Kentucky use the book section as a source of potential titles for the group to read.

I've considered eliminating some articles about technology – but it turns out that a number of different computer user groups across the country (and even in Australia) are using the articles we write and that appear first in the CKCS newsletter.

Old photos in the Time Machine section draw a certain percentage of readers. While some readers have no interest in old pictures, that's the very first place some of you go every month when a new edition is published online. I added the section because I love old photos. They're a snapshot in time. They tell a story. They show us where we've been.

Some folks have asked me how I create the newsletter every month. I use a Mac mini, an iPad, and either Apple's Pages (a popular word processor/desktop publishing app) or Swift Publisher 5 to format, edit, and finally, publish the newsletter as a PDF document. Proofreaders help out considerably by checking my work. A big thank-you to those volunteers. I start creating the next month's newsletter soon as the current one is published. It takes that long to assemble all the parts, pieces, and articles.

I use two separate clip art companies to which I subscribe, in order to give the newsletter more eye-appeal. It's the clip art that draws in many folks and makes the newsletter much more enjoyable than if it were just filled with text.

I want to personally thank you for taking the time to read this newsletter. It's a labor of love and is designed for readers to go back over and over and check different sections when they have the time.

If you'd like to reach me, please feel free to email me: lextown75@duck.com (I have begun using the DuckDuckGo free email system that blocks nearly all spam and trackers from sending me unsolicited promotions, political junk, and other unwanted messages.)

**Thanks again for reading and supporting CKCS.** Kurt Jefferson

![](_page_41_Picture_13.jpeg)

![](_page_41_Picture_14.jpeg)